# Compilerbau Vorlesung Wintersemester 2008–11,13,15

Johannes Waldmann, HTWK Leipzig

10. Oktober 2017

Ausgabe

# 1 Einleitung

## Beispiel

Eingabe ( $\approx$  Java):

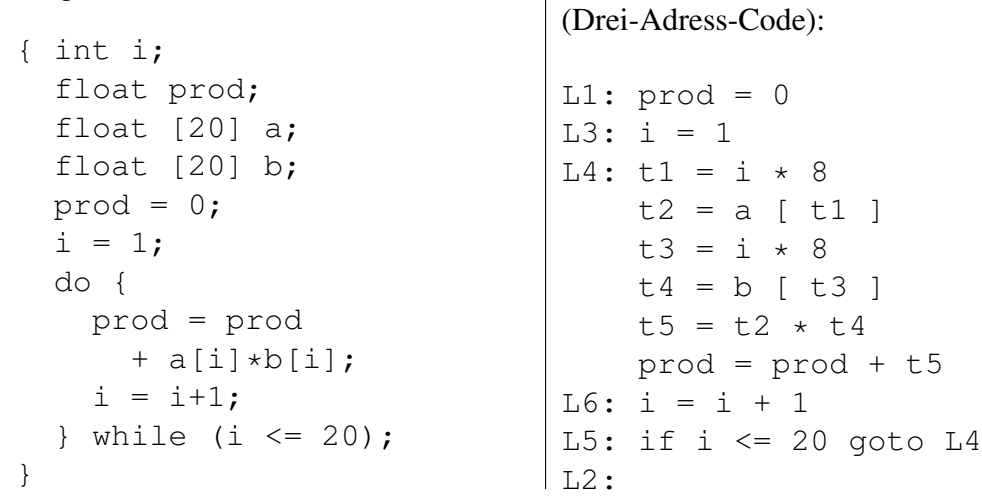

## Sprachverarbeitung

- mit Compiler:
	- $-$  Quellprogramm  $\rightarrow$  Compiler  $\rightarrow$  Zielprogramm
	- Eingaben → Zielprogramm → Ausgaben
- mit Interpreter:
	- Quellprogramm, Eingaben → Interpreter → Ausgaben
- Mischform:
	- $\sim$  Quellprogramm  $\rightarrow$  Compiler  $\rightarrow$  Zwischenprogramm
	- Zwischenprogramm, Eingaben → virtuelle Maschine → Ausgaben

Gemeinsamkeit: syntaxgesteuerte Semantik (Ausführung bzw. Übersetzung)

## (weitere) Methoden und Modelle

- lexikalische Analyse: reguläre Ausdrücke, endliche Automaten
- syntaktische Analyse: kontextfreie Grammatiken, Kellerautomaten
- semantische Analyse: Attributgrammatiken
- Code-Erzeugung: bei Registerzuordnung: Graphenfärbung
- Semantik-Definition: Inferenz-Systeme,
- semantische Bereiche als Monaden (Fkt. höherer Ordnung)

## Inhalt der Vorlesung

Konzepte von Programmiersprachen

- Semantik von einfachen (arithmetischen) Ausdrücken
- lokale Namen, Unterprogramme (Lambda-Kalkül)
- Zustandsänderungen (imperative Prog.)
- Continuations zur Ablaufsteuerung

realisieren durch

• Interpretation, • Kompilation

## Hilfsmittel:

- Theorie: Inferenzsysteme (f. Auswertung, Typisierung)
- Praxis: Haskell, Monaden (f. Auswertung, Parser)

## **Literatur**

- Franklyn Turbak, David Gifford, Mark Sheldon: *Design Concepts in Programming Languages*, MIT Press, 2008. [http://cs.wellesley.edu/˜fturbak/](http://cs.wellesley.edu/~fturbak/)
- Guy Steele, Gerald Sussman: *Lambda: The Ultimate Imperative*, MIT AI Lab Memo AIM-353, 1976

(the original 'lambda papers', <http://library.readscheme.org/page1.html>)

- Alfred V. Aho, Monica S. Lam, Ravi Sethi and Jeffrey D. Ullman: *Compilers: Principles, Techniques, and Tools (2nd edition)* Addison-Wesley, 2007, [http://dragonbook.](http://dragonbook.stanford.edu/) [stanford.edu/](http://dragonbook.stanford.edu/)
- J. Waldmann: *Das M-Wort in der Compilerbauvorlesung*, Workshop der GI-Fachgruppe Prog. Spr. und Rechnerkonzepte, 2013 http://www.imn.htwk-leipzig.de/~waldmann/ [talk/13/fg214/](http://www.imn.htwk-leipzig.de/~waldmann/talk/13/fg214/)

## Anwendungen von Techniken des Compilerbaus

- Implementierung höherer Programmiersprachen
- architekturspezifische Optimierungen (Parallelisierung, Speicherhierarchien)
- Entwurf neuer Architekturen (RISC, spezielle Hardware)
- Programm-Übersetzungen (Binär-Übersetzer, Hardwaresynthese, Datenbankanfragesprachen)
- Software-Werkzeuge (z.B. Refaktorisierer)

## Organisation der Vorlesung

- pro Woche eine Vorlesung, eine Übung.
- in Vorlesung, Übung und Hausaufgaben:
	- Theorie,
	- Praxis: Quelltexte (weiter-)schreiben (erst Interpreter, dann Compiler)
- Prüfungszulassung: regelmäßiges und erfolgreiches Bearbeiten von Übungsaufgaben
- Prüfung: Klausur (120 min, keine Hilfsmittel)

#### Beispiel: Interpreter (I)

arithmetische Ausdrücke:

```
data Exp = Const Integer
          | Plus Exp Exp | Times Exp Exp
    deriving ( Show )
ex1 :: Exp
ex1 = Times ( Plus ( Const 1 ) ( Const 2 ) ) ( Const 3 )
value :: Exp -> Integer
value x = \cose x of
    Const i \rightarrow iPlus x \ y \rightarrow value x + value yTimes x \ y \rightarrow value x \ast value y
```
## Beispiel: Interpreter (II)

lokale Variablen und Umgebungen:

```
data Exp = \ldots| Let String Exp Exp | Ref String
ex2 :: Exp
ex2 = Let "x" (Const 3)( Times ( Ref "x" ) (Ref "x" ) )
type Env = ( String -> Integer)value :: Env -> Exp -> Integer
value env x = \cose x of
    Ref n -> env n
    Let n x b \rightarrow value ( \ m \rightarrowif n == m then value env x else env m ) b
    Const i -> i
    Plus x \ y \rightarrow value env x + value env yTimes x \ y \rightarrow value env x * value env y
```
## Ubung (Haskell) ¨

- Wiederholung Haskell
	- Interpreter/Compiler: ghci <http://haskell.org/>
	- Funktionsaufruf nicht  $f(a,b,c+d)$ , sondern  $f(a,b(c+d))$
	- Konstruktor beginnt mit Großbuchstabe und ist auch eine Funktion
- Wiederholung funktionale Programmierung/Entwurfsmuster
	- rekursiver algebraischer Datentyp (ein Typ, mehrere Konstruktoren) (OO: Kompositum, ein Interface, mehrere Klassen)
	- rekursive Funktion
- Wiederholung Pattern Matching:
	- beginnt mit case ... of, dann Zweige
	- jeder Zweig besteht aus Muster und Folge-Ausdruck
	- falls das Muster paßt, werden die Mustervariablen gebunden und der Folge-Ausdruck auswertet

## Ubung (Interpreter) ¨

- Benutzung:
	- Beispiel für die Verdeckung von Namen bei geschachtelten Let
	- Beispiel dafür, daß der definierte Name während seiner Definition nicht sichtbar ist
- Erweiterung:

Verzweigungen mit C-ahnlicher Semantik: ¨

Bedingung ist arithmetischer Ausdruck, verwende 0 als Falsch und alles andere als Wahr.

data  $Exp = \ldots$ | If Exp Exp Exp

• Quelltext-Archiv: siehe [https://gitlab.imn.htwk-leipzig.de/waldm](https://gitlab.imn.htwk-leipzig.de/waldmann/cb-ws15)ann/ [cb-ws15](https://gitlab.imn.htwk-leipzig.de/waldmann/cb-ws15)

# 2 Inferenz-Systeme

#### **Motivation**

- $\bullet$  inferieren = ableiten
- Inferenzsystem  $I$ , Objekt  $O$ ,

Eigenschaft  $I \vdash O$  (in I gibt es eine Ableitung für O)

- damit ist I eine *Spezifikation* einer Menge von Objekten
- man ignoriert die *Implementierung* (= das Finden von Ableitungen)
- Anwendungen im Compilerbau:

Auswertung von Programmen, Typisierung von Programmen

## Definition

ein *Inferenz-System* I besteht aus

- Regeln (besteht aus Prämissen, Konklusion) Schreibweise  $\frac{P_{1},...,P_{n}}{K}$
- Axiomen ( $=$  Regeln ohne Prämissen)

eine *Ableitung* für F bzgl. I ist ein Baum:

- jeder Knoten ist mit einer Formel beschriftet
- $\bullet$  jeder Knoten (mit Vorgängern) entspricht Regel von  $I$
- Wurzel (Ziel) ist mit  $F$  beschriftet

Def:  $I \vdash F : \iff \exists I$ -Ableitungsbaum mit Wurzel F.

## Das Ableiten als Hüll-Operation

• für Inferenzsystem  $I$  über Bereich  $O$ 

und Menge  $M \subseteq O$  definiere

$$
M^{\vdash} := \{ K \mid \frac{P_1, \dots, P_n}{K} \in I, P_1 \in M, \dots, P_n \in M \}.
$$

• Übung: beschreibe  $\emptyset^{\vdash}$ .

• Satz:  $\{F \mid I \vdash F\}$  ist die bzgl.  $\subseteq$  kleinste Menge M mit  $M^{\vdash} \subseteq M$ Bemerkung: "die kleinste": Existenz? Eindeutigkeit?

• Satz: 
$$
\{F \mid I \vdash F\} = \bigcup_{i \geq 0} M_i
$$
 mit  $M_0 = \emptyset, \forall i : M_{i+1} = M_i^{\vdash}$ 

## Regel-Schemata

- um unendliche Menge zu beschreiben, benötigt man unendliche Regelmengen
- diese möchte man endlich notieren
- ein *Regel-Schema* beschreibt eine (mglw. unendliche) Menge von Regeln, Bsp:  $\frac{(x, y)}{(x y, y)}$
- Schema wird *instantiiert* durch Belegung der Schema-Variablen Bsp: Belegung  $x \mapsto 13, y \mapsto 5$ ergibt Regel  $\frac{(13,5)}{(8,5)}$

## Inferenz-Systeme (Beispiel 1)

- Grundbereich = Zahlenpaare  $\mathbb{Z} \times \mathbb{Z}$
- Axiom:

 $\overline{(13,5)}$ 

• Regel-Schemata:

$$
\frac{(x,y)}{(x-y,y)}, \quad \frac{(x,y)}{(x,y-x)}
$$

kann man  $(1, 1)$  ableiten?  $(-1, 5)$ ?  $(2, 4)$ ?

#### Inferenz-Systeme (Beispiel 2)

- Grundbereich: Zeichenketten aus {0, 1} ∗
- Axiom:

 $\overline{01}$ 

• Regel-Schemata (für jedes  $u, v$ ):

$$
\frac{0u, v0}{u1v}, \quad \frac{1u, v1}{u0v}, \quad \frac{u}{\text{reverse}(u)}
$$

Leite 11001 ab. Wieviele Wörter der Länge  $k$  sind ableitbar?

#### Inferenz-Systeme (Beispiel 3)

- Grundbereich: endliche Folgen von ganzen Zahlen
- Axiome: jede konstante Folge (Bsp. [3, 3, 3, 3])

$$
- \text{ swap}_k: \frac{[\ldots, x_k, x_{k+1}, \ldots]}{[\ldots, x_{k+1} + 1, x_k - 1, \ldots]}
$$
  

$$
- \text{rotate: } \frac{[x_1, \ldots, x_n]}{[x_2, \ldots, x_n, x_1]}
$$

Aufgaben: • Ableitungen für  $[5, 3, 1, 3]$ ,  $[7, 7, 1]$ 

- jede Folge der Form  $[z, 0, \ldots, 0]$  ist ableitbar
- Invarianten,  $[5, 3, 3]$  ist nicht ableitbar

praktische Realisierung: <http://www.siteswap.org/> und HTWK-Hochschulsport

#### Inferenz von Werten

• Schlußregeln:

• Grundbereich: Aussagen der Form wert $(p, z)$  mit  $p \in \text{Exp}$ ,  $z \in \mathbb{Z}$ 

data Exp = Const Integer | Plus Exp Exp | Times Exp Exp

- Axiome: wert( $\text{Constz}, z$ )
- Regeln:

 $\mathsf{wert}(X,a), \mathsf{wert}(Y,b)$ wert(Plus  $XY, a+b$ ),  $\mathsf{wert}(X,a), \mathsf{wert}(Y,b)$  $\frac{\text{mct}(1, a), \text{mct}(1, b)}{\text{wert}(\text{Times } X Y, a \cdot b)}, \dots$ 

#### Umgebungen (Spezifikation)

- Grundbereich: Aussagen der Form wert $(E, p, z)$ (in Umgebung E hat Programm  $p$  den Wert  $z$ ) Umgebungen konstruiert aus  $\emptyset$  und  $E[v := b]$
- Regeln für Operatoren  $\frac{\text{wert}(E, X, a), \text{wert}(E, Y, b)}{\left| \sum_{i=1}^n X_i^2 \sum_{j=1}^n Y_j^2 \right|}$ wert $(E, \text{Plus} XY, a + b)$ , ...
- Regeln für Umgebungen  $\frac{\text{wert}(E[v := b], v, b)}{\text{wert}(E[v := b], v, b)}$ ,  $\mathsf{wert}(E, v', b')$ wert $(E[v := b], v', b')$  für  $v \neq v'$
- Regeln für Bindung:  $\frac{\text{wert}(E, X, b), \text{wert}(E[v := b], Y, c)}{\text{next}(E, \mathbf{I}, \mathbf{I}, \mathbf{I}, \mathbf{V})}$ wert $(E, \mathtt{let}\ v=X \mathtt{\ in}\ Y, c)$

## Umgebungen (Implementierung)

Umgebung ist (partielle) Funktion von Name nach Wert Realisierungen: type Env = String -> Integer Operationen:

- empty :: Env leere Umgebung
- lookup :: Env -> String -> Integer Notation:  $e(x)$
- extend :: Env -> String -> Integer -> Env Notation:  $e[v := z]$

Beispiel

lookup (extend (extend empty "x" 3) "y" 4) "x"

entspricht  $(\emptyset | x := 3 | [y := 4])x$ 

#### Aussagenlogische Resolution

Formel  $(A ∨ ¬B ∨ ¬C) ∧ (C ∨ D)$  in konjunktiver Normalform dargestellt als  $\{\{A, \neg B, \neg C\}, \{C, D\}\}\$  $(Formel = Menge von Klauseln, Klausel = Menge von Literalen, Literal = Variable)$ oder negierte Variable)

folgendes Inferenzsystem heißt *Resolution*:

- Axiome: Klauselmenge einer Formel,
- Regel:
	- Prämissen: Klauseln  $K_1, K_2$  mit  $v \in K_1, \neg v \in K_2$
	- Konklusion:  $(K_1 \setminus \{v\}) \cup (K_2 \setminus \{\neg v\})$

Eigenschaft (Korrektheit): wenn  $\frac{K_1, K_2}{K}$ , dann  $K_1 \wedge K_2 \to K$ .

## Resolution (Vollständigkeit)

die Formel (Klauselmenge) ist nicht erfüllbar  $\iff$  die leere Klausel ist durch Reso*lution ableitbar.*

Bsp:  $\{p, q, \neg p \lor \neg q\}$ Beweispläne:

- $\Rightarrow$  : Gegeben ist die nicht erfüllbare Formel. Gesucht ist eine Ableitung für die leere Klausel. Methode: Induktion nach Anzahl der in der Formel vorkommenden Variablen.
- $\bullet \Leftarrow$ : Gegeben ist die Ableitung der leeren Klausel. Zu zeigen ist die Nichterfüllbarkeit der Formel. Methode: Induktion nach Höhe des Ableitungsbaumes.

## Die Abtrennungsregel (modus ponens)

... ist das Regelschema  $\frac{P \rightarrow Q, P}{Q}$ , Der *Hilbert-Kalkül* für die Aussagenlogik ist das Inferenz-System mit modus ponens und Axiom-Schemata wie z. B.

- $\bullet$   $A \rightarrow (B \rightarrow A)$
- $\bullet$   $(A \to (B \to C)) \to ((A \to B) \to (A \to C))$
- $\bullet$   $(\neg A \rightarrow \neg B) \rightarrow ((\neg A \rightarrow B) \rightarrow A)$

(es gibt verschiedene Varianten des Kalkuls) — Man zeigt: ¨

- Korrektheit: jede ableitbare Aussage ist allgemeingültig
- Vollständigkeit: jede allgemeing. Aussage ist ableitbar

#### Semantische Bereiche

bisher: Wert eines Ausdrucks ist Zahl. jetzt erweitern (Motivation: if-then-else mit richtigem Typ):

data Val = ValInt Int | ValBool Bool

Dann brauchen wir auch

- data Val = ... | ValErr String
- vernünftige Notation (Kombinatoren) zur Einsparung von Fallunterscheidungen bei Verkettung von Rechnungen

with int :: Val  $\rightarrow$  (Int  $\rightarrow$  Val)  $\rightarrow$  Val

## Continuations

Programmablauf-Abstraktion durch Continuations: Definition:

```
with_int :: Val \rightarrow (Int \rightarrow Val) \rightarrow Val
with int v k = case v of
    ValInt i -> k i
    _ -> ValErr "expected ValInt"
```
Benutzung:

```
value env x = \cose x of
    Plus 1 r \rightarrowwith_int ( value env 1 ) \frac{1}{7} \ i ->
         with_int ( value env r ) \frac{1}{7} \rightarrowValInt (i + j)
```
Aufgaben: if/then/else mit with\_bool, relationale Operatoren (==, <, o.ä.), Boolesche Konstanten.

## 3 Unterprogramme

#### Beispiele

• in verschiedenen Prog.-Sprachen gibt es verschiedene Formen von Unterprogrammen:

Prozedur, sog. Funktion, Methode, Operator, Delegate, anonymes Unterprogramm

• allgemeinstes Modell: Kalkül der anonymen Funktionen (Lambda-Kalkül),

#### Interpreter mit Funktionen

abstrakte Syntax:

```
data Exp = \ldots| Abs { formal :: Name , body :: Exp }
  | App { rator :: Exp , rand :: Exp }
```
konkrete Syntax:

let {  $f = \{ x \rightarrow x * x \}$  in f (f 3)

konkrete Syntax (Alternative):

let {  $f x = x * x$  } in  $f (f 3)$ 

#### Semantik

erweitere den Bereich der Werte:

data Val =  $\ldots$  | ValFun ( Value -> Value )

erweitere Interpreter:

```
value :: Env -> Exp -> Val
value env x = \cose x of
    ...
   Abs { } ->
   App { } ->
```
mit Hilfsfunktion

with\_fun :: Val -> ...

#### Testfall (1)

```
let { x = 4 }in let { f = \ y \rightarrow x \times y}
    in let \{ x = 5 \}in f x
```
## Let und Lambda

• let  $\{ x = A \}$  in Q kann übersetzt werden in

 $(\lambda x \rightarrow Q) A$ 

- let {  $x = a$  ,  $y = b$  } in Q wird übersetzt in ...
- beachte: das ist nicht das let aus Haskell

#### Mehrstellige Funktionen

. . . simulieren durch einstellige:

• mehrstellige Abstraktion:

 $\langle$  x y z -> B :=  $\langle x \rangle$  -> ( $\langle y \rangle$  -> ( $\langle z \rangle$  -> B))

• mehrstellige Applikation:

 $f P Q R$  := ((f P) Q) R

(die Applikation ist links-assoziativ)

• der Typ einer mehrstelligen Funktion:

 $T1 \rightarrow T2 \rightarrow T3 \rightarrow T4$  :=  $T1 \rightarrow (T2 \rightarrow (T3 \rightarrow T4))$ 

(der Typ-Pfeil ist rechts-assoziativ)

```
Closures (I)
   bisher:
eval env x = \text{case } x \text{ of } ...Abs n b \rightarrow ValFun $ \ v \rightarroweval (extend env n v) b
  App f a \rightarrowwith_fun ( eval env f ) \frac{1}{7} \ g \rightarrowwith_val ( eval env a ) $ \vee v \rightarrow g v
```
alternativ: die Umgebung von Abs in die Zukunft transportieren:

```
eval env x = \cose x of \ldotsAbs n b -> ValClos env n b
  App f a \rightarrow \ldots
```
## Closures (II)

Spezifikation der Semantik durch Inferenz-System:

• Closure konstruieren:

wert $(E, \lambda n.b, \text{Clos}(E, n, b))$ 

• Closure benutzen: wert $(E_1, f, \text{Clos}(E_2, n, b))$ , wert $(E_1, a, w)$ ,  $\mathsf{wert}(E_2[n := w], b, r)$ wert $(E_1, f a, r)$ 

## Rekursion?

• Das geht nicht, und soll auch nicht gehen:

let {  $x = 1 + x$  } in  $x$ 

• aber das hätten wir doch gern:

let {  $f = \ x \rightarrow \text{if} x > 0$ then  $x * f (x -1)$  else 1 } in f 5

(nächste Woche)

• aber auch mit nicht rekursiven Funktionen kann man interessante Programme schreiben:

### Testfall (2)

let {  $t \t f x = f (f x)$ } in let {  $s x = x + 1$  } in t t t t s 0

- auf dem Papier den Wert bestimmen
- mit Haskell ausrechnen
- mit selbstgebautem Interpreter ausrechnen

## 4 Lambda-Kalkül

## **Motivation**

- 1. intensionale Modellierung von Funktionen,
- intensional: Fkt. ist Berechnungsvorschrift, Programm
- (extensional: Fkt. ist Menge v. geordneten Paaren)
- 2. Notation mit gebundenen (lokalen) Variablen, wie in
- Analysis:  $\int x^2 dx$ ,  $\sum_{k=0}^n k^2$
- Logik:  $\forall x \in A : \forall y \in B : P(x, y)$
- Programmierung: static int foo (int x) { ... }

#### Der Lambda-Kalkül

(Alonzo Church, 1936 . . . Henk Barendregt, 1984 . . . ) ist der Kalkül für Funktionen mit benannten Variablen die wesentliche Operation ist das Anwenden einer Funktion:

$$
(\lambda x.B)A \to B[x := A]
$$

Beispiel:  $(\lambda x.x * x)(3 + 2) \rightarrow (3 + 2) * (3 + 2)$ Im reinen Lambda-Kalkül gibt es nur Funktionen—keine Zahlen

#### Lambda-Terme

Menge  $\Lambda$  der Lambda-Terme (mit Variablen aus einer Menge V):

- (Variable) wenn  $x \in V$ , dann  $x \in \Lambda$
- (Applikation) wenn  $F \in \Lambda$ ,  $A \in \Lambda$ , dann  $(FA) \in \Lambda$
- (Abstraktion) wenn  $x \in V, B \in \Lambda$ , dann  $(\lambda x.B) \in \Lambda$

das sind also Lambda-Terme:  $x,(\lambda x.x),((xz)(yz)),(\lambda x.(\lambda y.(\lambda z.((xz)(yz))))$ 

#### verkürzte Notation

• Applikation als links-assoziativ auffassen:

$$
(\dots((FA_1)A_2)\dots A_n)\sim FA_1A_2\dots A_n
$$

Beispiel:  $((xz)(yz)) \sim xz(yz)$ 

• geschachtelte Abstraktionen unter ein Lambda schreiben:

$$
\lambda x_1.(\lambda x_2. \ldots (\lambda x_n.B) \ldots) \sim \lambda x_1 x_2 \ldots x_n.B
$$

Beispiel:  $\lambda x.\lambda y.\lambda z.B \sim \lambda xyz.B$ 

• die vorigen Abkürzungen sind sinnvoll, denn  $(\lambda x_1 \dots x_n B)A_1 \dots A_n$  verhält sich wie eine Anwendung einer mehrstelligen Funktion.

#### Gebundene Variablen

Def: Menge  $\mathrm{FV}(t)$  der *freien Variablen* von  $t \in \Lambda$ 

- $FV(x) = \{x\}$
- $FV(FA) = FV(F) \cup FV(A)$
- $FV(\lambda x.B) = FV(B) \setminus \{x\}$

Def: Menge BV $(t)$  der *gebundenen Variablen* von  $t \in \Lambda$ 

• 
$$
BV(x) = \emptyset
$$

•

•

#### Substitution

 $A[x := N]$  ist (eine Kopie von) A, wobei jedes freie Vorkommen von x durch N ersetzt ist. . .

. . . und keine in N frei vorkommende Variable hierdurch gebunden wird Definition durch strukturelle Induktion

- $\overline{A}$  ist Variable (2 Fälle)
- $A$  ist Applikation
- $A$  ist Abstraktion

$$
- (\lambda x.B)[x := N] = \lambda x.B
$$
  
- (\lambda y.B)[x := N] = \lambda y.(B[x := N]),  
falls x \neq y und BV(\lambda y.B) \cap FV(N) = \emptyset

" falls. . ." hat zur Folge: Substitution ist *partielle* Fkt.

## Das falsche Binden von Variablen

Diese Programme sind *nicht* äquivalent:

```
int f (int y) {
  int x = y + 3; int sum = 0;
  for (int y = 0; y < 4; y++)
       { sum = sum + x ; }
 return sum;
}
int g (int y) {
                 int sum = 0;for (int y = 0; y < 4; y++)
        { sum = sum + (y+3); }
  return sum;
}
```
## Gebundene Umbenennungen

Relation  $\rightarrow_{\alpha}$  auf Λ:

• Axiom:  $(\lambda x.B) \rightarrow_{\alpha} (\lambda y.B[x := y])$  falls  $y \notin V(B)$ . und Substitution erlaubt

• Abschluß unter Kontext:

$$
\frac{F \to_{\alpha} F'}{(FA) \to_{\alpha} (F'A)}, \frac{A \to_{\alpha} A'}{(FA) \to_{\alpha} (FA)}, \frac{B \to_{\alpha} B'}{\lambda x.B \to_{\alpha} \lambda x.B'}
$$

 $\equiv_{\alpha}$  ist die durch  $\rightarrow_{\alpha}$  definierte Aquivalenzrelation (die transitive, reflexive und symmetrische Hülle von  $\rightarrow_{\alpha}$ )

Bsp.  $\lambda x.\lambda x.x \equiv_{\alpha} \lambda y.\lambda x.x, \lambda x.\lambda x.x \not\equiv_{\alpha} \lambda y.\lambda x.y$ 

## $\alpha$ -Äquivalenzklassen

wir wollen bei Bedarf gebunden umbenennen, aber das nicht immer explizit hinschreiben: betrachten  $\Lambda/\equiv_{\alpha}$  statt  $\Lambda$ 

Wdhlg (1. Sem) wenn  $R$  eine Äquivalenz-Relation auf  $M$ ,

- dann  $[x]_R$  (die R-Äquivalenzklasse von x)  $[x]_R := \{y \mid R(x, y)\}.$
- $M/R$  (die Menge der R-Klassen von M)  $M/R := \{ [x]_R \mid x \in M \}.$

Beispiele:

- $\mathbb{Q} = \mathbb{Z}^2/R \text{ mit } R((x_1, x_2), (y_1, y_2))) = \dots$
- $\mathbb{Z} = \mathbb{N}^2/R \text{ mit } ...$
- Nerode-Kongruenz einer formalen Sprache

#### Ableitungen

Absicht: Relation  $\rightarrow_{\beta}$  auf  $\Lambda/\equiv_{\alpha}$  (Ein-Schritt-Ersetzung):

• Axiom:  $(\lambda x.B)A \rightarrow_\beta B[x := A]$ 

ein Term der Form  $(\lambda x.B)A$  heißt *Redex* (= reducible expression)

• Abschluß unter Kontext:

$$
\frac{F \to_{\beta} F'}{(FA) \to_{\beta} (F'A)}, \frac{A \to_{\beta} A'}{(FA) \to_{\beta} (FA')}, \frac{B \to_{\beta} B'}{\lambda x.B \to_{\beta} \lambda x.B'}
$$

Vorsicht:

 $(\lambda x.(\lambda y.xyx))(yy) \rightarrow_{\beta} (\lambda y.yx)[x := (yy)] \stackrel{?}{=} \lambda y.y(yy)$ das freie  $y$  wird fälschlich gebunden

die Substitution ist nicht ausfuhrbar, man muß vorher lokal umbenennen ¨

#### Eigenschaften der Reduktion

 $\rightarrow$  auf  $\Lambda$  ist

• konfluent

 $\forall A, B, C \in \Lambda : A \to_{\beta}^* B \land A \to_{\beta}^* C \Rightarrow \exists D \in \Lambda : B \to_{\beta}^* D \land C \to_{\beta}^* D$ 

- (Folgerung: jeder Term hat höchstens eine Normalform)
- aber nicht terminierend (es gibt Terme mit unendlichen Ableitungen)

 $W = \lambda x . x x, \Omega = WW.$ 

• es gibt Terme mit Normalform und unendlichen Ableitungen,  $K I \Omega$  mit  $K = \lambda xy.x, I =$  $\lambda x.x$ 

#### Daten als Funktionen

Simulation von Daten (Tupel) durch Funktionen (Lambda-Ausdrücke):

- Konstruktor:  $\langle D_1, \ldots, D_k \rangle \Rightarrow \lambda s. sD_1 \ldots D_k$
- Selektoren:  $s_i \Rightarrow \lambda t \cdot t(\lambda d_1 \dots d_k \cdot d_i)$

dann gilt  $s_i \langle D_1, \ldots, D_k \rangle \rightarrow^*_\beta D_i$ Anwendungen:

- Auflösung simultaner Rekursion
- Modellierung von Zahlen

#### Lambda-Kalkül als universelles Modell

• Wahrheitswerte:

True =  $\lambda xy.x$ , False =  $\lambda xy.y$ 

(damit laßt sich if-then-else leicht aufschreiben) ¨

• natürliche Zahlen:

 $0 = \lambda x \cdot x$ ;  $(n + 1) = \langle$ False, n $\rangle$ 

(damit kann man leicht  $x > 0$  testen)

• Rekursion?

#### Fixpunkt-Kombinatoren

- Definition:  $\Theta = (\lambda xy. (y(xxy)))(\lambda xy. (y(xxy)))$
- Satz:  $\Theta f \rightarrow^*_{\beta} f(\Theta f)$ , d. h.  $\Theta f$  ist Fixpunkt von  $f$
- d.h. Θ ist *Fixpunkt-Kombinator*, (T wegen Turing)
- Folgerung: im Lambda-Kalkül kann man beliebige Wiederholung (Schachtelung) von Rechnungen beschreiben

#### Anwendung:

$$
f = \{ g \ x \ \text{--} \ if \ x == 0 \ then \ 1 \ else \ x \ * \ g(x-1)
$$

Beispiel: 
$$
f(\lambda z.z)7 = 7 \cdot (\lambda z.z)6 = 7 \cdot 6
$$
,  $f(\lambda z.z)0 = 1$ ;  
\n $\Theta f7 \rightarrow_{\beta}^* 7 \cdot (f(\Theta f)6) \rightarrow_{\beta}^* 7 \cdot (6 \cdot (f(\Theta f)5)) \rightarrow_{\beta}^* ...$ 

#### Lambda-Berechenbarkeit

*Satz:* (Church, Turing)

Menge der Turing-berechenbaren Funktionen

(Zahlen als Wörter auf Band)

Alan Turing: On Computable Numbers, with an Application to the Entscheidungsproblem, Proc. LMS, 2 (1937) 42 (1) 230–265 [https://dx.doi.org/10.1112/plms/s2-42](https://dx.doi.org/10.1112/plms/s2-42.1.230). [1.230](https://dx.doi.org/10.1112/plms/s2-42.1.230)

- = Menge der Lambda-berechenbaren Funktionen (Zahlen als Lambda-Ausdrücke) Alonzo Church: A Note on the Entscheidungsproblem, J. Symbolic Logic 1 (1936) 1, 40–41
- = Menge der while-berechenbaren Funktionen (Zahlen als Registerinhalte)

## Übung Lambda-Kalkül

- Konstruktor und Selektoren für Paare
- Test, ob der Nachfolger von 0 gleich 0 ist (mit λ-kodierten Zahlen)

• Fakultät mittels  $\Theta$ 

(mit "echten" Zahlen und Operationen)

folgende Aufgaben aus Barendregt: Lambda Calculus, 1984:

- (Aufg. 6.8.2) Konstruiere  $K^{\infty} \in \Lambda^0$  (ohne freie Variablen) mit  $K^{\infty}x = K^{\infty}$  (hier und in im folgenden hat = die Bedeutung  $\equiv_{\beta}$ ) Konstruiere  $A \in \Lambda^0$  mit  $Ax = xA$
- beweise den Doppelfixpunktsatz (Kap. 6.5)  $\forall F,G : \exists A,B : A = FAB \wedge B = GAB$
- $\bullet$  (Aufg. 6.8.14, J.W.Klop)

 $X = \lambda abcdefghijklm\no\rho gstuvvxyzr.$  $r(this is a fixed point combination)$  $Y = X^{27} = X \dots X$  $\frac{27}{27}$ 

Zeige, daß Y ein Fixpunktkombinator ist.

## 5 Fixpunkte

#### **Motivation**

Das ging bisher gar nicht:

let {  $f = \ x \rightarrow \text{if} x > 0$ then  $x * f(x -1)$  else 1 } in f 5

Lösung 1: benutze Fixpunktkombinator

let { Theta =  $\ldots$  } in let {  $f = \text{Theta}$  (  $\qquad \vee q \rightarrow \vee x \rightarrow \text{if} x > 0$ then  $x * g (x - 1)$  else 1) } in f 5

Lösung 2 (später): realisiere Fixpunktberechnung im Interpreter (neuer AST-Knotentyp)

### Existenz von Fixpunkten

Fixpunkt von  $f :: C \rightarrow C$  ist  $x :: C$  mit  $fx = x$ . Existenz? Eindeutigkeit? Konstruktion?

Satz: Wenn C *pointed CPO* und f *stetig*, dann besitzt f genau einen kleinsten Fixpunkt.

- $CPO = \text{complete partial order} = \text{vollständige Halbordnung}$
- complete  $=$  jede monotone Folge besitzt Supremum  $(=$  kleinste obere Schranke)
- pointed: C hat kleinstes Element  $\perp$

## Beispiele f. Halbordnungen, CPOs

Halbordnung? pointed? complete?

- $\bullet \leq \text{auf } \mathbb{N}$
- $\leq$  auf  $\mathbb{N} \cup \{+\infty\}$
- $\leq$  auf  $\{x \mid x \in \mathbb{R}, 0 \leq x \leq 1\}$
- $\leq$  auf  $\{x \mid x \in \mathbb{Q}, 0 \leq x \leq 1\}$
- Teilbarkeit auf  $\mathbb N$
- Präfix-Relation auf  $\Sigma^*$
- ${((x_1, y_1), (x_2, y_2)) | (x_1 \le x_2) \vee (y_1 \le y_2)}$  auf  $\mathbb{R}^2$
- ${((x_1, y_1), (x_2, y_2)) | (x_1 \le x_2) \land (y_1 \le y_2)}$  auf  $\mathbb{R}^2$
- identische Relation  $id_M$  auf einer beliebigen Menge M
- ${(\perp, x) \mid x \in M_\perp}$   $\cup$  id<sub>M</sub> auf  $M_\perp := {\perp} \cup M$

## Stetige Funktionen

f ist stetig :=

• f ist monoton:  $x \leq y \Rightarrow f(x) \leq f(y)$ 

• und für monotone Folgen  $[x_0, x_1, \ldots]$  gilt:  $f(\sup[x_0, x_1, \ldots]) = \sup[f(x_0), f(x_1), \ldots]$ 

Beispiele: in  $(N \cup \{+\infty\}, \leq)$ 

- $x \mapsto 42$  ist stetig
- $x \mapsto \text{if } x < +\infty \text{ then } x + 1 \text{ else } +\infty$
- $x \mapsto \text{if } x < +\infty \text{ then } 42 \text{ else } +\infty$

Satz: Wenn C *pointed CPO* und  $f : C \to C$  *stetig*, dann besitzt f genau einen kleinsten Fixpunkt . . .

... und dieser ist  $\sup[\perp, f(\perp), f^2(\perp), \ldots]$ 

#### Funktionen als CPO

- Menge der partiellen Funktionen von  $B$  nach  $B$ :  $C = (B \hookrightarrow B)$
- partielle Funktion  $f : B \hookrightarrow B$  entspricht totaler Funktion  $f : B \to B_{\perp}$
- C geordnet durch  $f \leq g \iff \forall x \in B : f(x) \leq g(x)$ , wobei ≤ die vorhin definierte CPO auf B<sup>⊥</sup>
- $f \leq g$  bedeutet: g ist Verfeinerung von f
- Das Bottom-Element von  $C$  ist die überall undefinierte Funktion. (diese heißt auch ⊥)

## Funktionen als CPO, Beispiel

der Operator  $F =$ 

$$
\langle g \rightarrow (\langle x \rangle \rightarrow \text{if } (x == 0) \text{ then } 0
$$
  
else 2 + g (x - 1) )

ist stetig auf  $(\mathbb{N} \hookrightarrow \mathbb{N})$  (Beispiele nachrechnen!)

Iterative Berechnung des Fixpunktes:

$$
\perp = \emptyset \quad \text{überall undefiniert}
$$
\n
$$
F \perp = \{(0,0)\} \quad \text{sonst} \perp
$$
\n
$$
F(F \perp) = \{(0,0), (1,2)\} \quad \text{sonst} \perp
$$
\n
$$
F^3 \perp = \{(0,0), (1,2), (2,4)\} \quad \text{sonst} \perp
$$

## Fixpunktberechnung im Interpreter

Erweiterung der abstrakten Syntax:

```
data Exp = ... | Rec Name Exp
  Beispiel
App
  (Rec g (Abs v (if v==0 then 0 else 2 + g(v-1))))
  5
```
Bedeutung: Rec x B bezeichnet den Fixpunkt von  $(\lambda x.B)$ 

Definition der Semantik:

value  $(E, (\xrightarrow{k} B) (Rec \times B), v)$ ---------------------------- value (E, Rec x B, v)

#### Fixpunkte und Laziness

Fixpunkte existieren in pointed CPOs.

- Zahlen: nicht pointed (arithmetische Operatoren sind strikt)
- Funktionen: partiell ⇒ pointed  $(\perp$  ist überall undefinierte Funktion)
- Daten (Listen, Bäume usw.): pointed: (Konstruktoren sind nicht strikt)

Beispiele in Haskell:

fix  $f = f$  (fix f)  $xs = fix $ \langle zs \rangle \rightarrow 1 : zs$  $ys = fix $ \ \ 2s \ \ \rightarrow$  $0: 1: zipWith (+) zs (tail zs)$ 

### Simultane Rekursion: letrec

Beispiel (aus: D. Hofstadter, Gödel Escher Bach)

letrec {  $f = \ x \rightarrow if x == 0$  then 1 else  $x - g(f(x-1))$ ,  $q = \ X \rightarrow \text{if } x == 0 \text{ then } 0$ else  $x - f(g(x-1))$ } in f 15

Bastelaufgabe: für welche x gilt  $f(x) \neq g(x)$ ? weitere Beispiele:

letrec {  $x = 3 + 4$  ,  $y = x * x$  } in  $x - y$ letrec {  $f = \ x \rightarrow . . f (x-1)$  } in f 3

#### letrec nach rec

mittels der Lambda-Ausdrücke für select und tuple

```
LetRec [(n1, x1), \ldots (nk, xk)] y
\Rightarrow (rec t
        ( let n1 = select1 t
               ...
               nk = selectk t
          in tuple x1 .. xk ) )
    ( \ \langle n1 \dots nk \rangle > y )
```
#### Ubung Fixpunkte ¨

• Limes der Folge  $F^k(\perp)$  für

F h =  $\langle x \rangle$  -> if  $x > 23$  then  $x - 11$ else h (h  $(x + 14)$ )

• Ist  $F$  stetig? Gib den kleinsten Fixpunkt von  $F$  an:

F h =  $\ x \rightarrow if x \ge 2$  then 1 + h(x-2) else if  $x == 1$  then 1 else  $h(4) - 2$ 

Hat  $F$  weitere Fixpunkte?

•  $C =$  Menge der Formalen Sprachen über  $\Sigma$ , halbgeordnet durch  $\subseteq$ . ist CPO? pointed?

 $h: C \to C: L \mapsto {\{\epsilon\}} \cup L \cdot \{ab\}$  ist stetig? Fixpunkt(e) von  $h$ ?

## 6 Zustand/Speicher

#### **Motivation**

bisherige Programme sind nebenwirkungsfrei, das ist nicht immer erwunscht: ¨

- direktes Rechnen auf von-Neumann-Maschine: Änderungen im Hauptspeicher
- direkte Modellierung von Prozessen mit Zustandsänderungen ((endl.) Automaten)

Dazu muß semantischer Bereich geändert werden.

• bisher: Val, jetzt: State  $\rightarrow$  (State, Val) (dabei ist (A, B) die Notation für  $A \times B$ )

Semantik von (Teil-)Programmen ist Zustandsänderung.

#### Speicher

```
import qualified Data.Map as M
http://hackage.haskell.org/packages/archive/containers/0.5.0.0/doc/
html/Data-Map-Lazy.html
newtype Addr = Addr Int
type Store = M.Map Addr Val
newtype Action a =
    Action ( Store \rightarrow ( Store, a ))
  spezifische Aktionen:
new :: Val -> Action Addr
get :: Addr -> Action Val
put :: Addr -> Val -> Action ()
```
Aktion ausführen, Resultat liefern:

run :: Store -> Action a -> a

## Auswertung von Ausdrücken

Ausdrücke (mit Nebenwirkungen):

date Exp =  $\ldots$ | New Exp | Get Exp | Put Exp Exp

Resultattyp des Interpreters ändern:

```
value :: Env -> Exp -> Val
evaluate :: Env -> Exp -> Action Val
```
semantischen Bereich erweitern:

```
data Val = \ldots| ValAddr Addr
    | ValFun ( Val -> Action Val )
```
#### Aufruf des Interpreters:

run Store.empty \$ evaluate undefined \$ ...

#### Anderung der Hilfsfunktionen ¨

bisher:

with\_int :: Val  $\rightarrow$  ( Int  $\rightarrow$  Val )  $\rightarrow$  Val with\_int  $v$   $k = \text{case } v \text{ of }$ ValInt i -> k i v -> ValErr "ValInt expected"

jetzt:

with int :: Action Val -> ( Int -> Action Val ) -> Action Val with\_int m  $k = m \gg = \forall v \rightarrow case v of ...$ 

Hauptprogramm muß kaum geändert werden (!)

### Speicher-Aktionen als Monade

generische Aktionen/Verknüpfungen:

• nichts tun (return), • nacheinander (bind,  $\gg$  =)

```
class Monad m where
  return :: a -> m a
  (\gg)=) :: m a
          \Rightarrow (a \Rightarrow m b) \leftarrow Continuation
          \Rightarrow m b
instance Monad Action where
  return x = Action \frac{6}{5} \ s -> ( s, x )
  Action a \gg=f = Action \frac{1}{2} \ s -> ...
```
## Variablen?

in unserem Modell haben wir:

- veränderliche Speicherstellen,
- aber immer noch unveränderliche "Variablen" (lokale Namen)

⇒ der Wert eines Namens kann eine Speicherstelle sein, aber dann immer dieselbe.

#### Imperative Programmierung

es fehlen noch wesentliche Operatoren:

- Nacheinanderausführung (Sequenz)
- Wiederholung (Schleife)

diese kann man:

- simulieren (durch let)
- als neue AST-Knoten realisieren (Übung)

## Rekursion

mehrere Möglichkeiten zur Realisierung

- mit Fixpunkt-Kombinator (bekannt)
- in der Gastsprache des Interpreters (dabei neu: Fixpunkte von Aktionen)
- (neu:) simulieren (in der interpretierten Sprache) durch Benutzung des Speichers

## Rekursion (semantisch)

bisher:

fix ::  $(a \rightarrow a) \rightarrow a$ fix  $f = f$  (fix  $f$ )

#### jetzt:

```
import Control.Monad.Fix
class MonadFix m where
    mfix :: ( a \rightarrow m a ) \rightarrow m a
```

```
instance MonadFix Action where
mfix f = Action \frac{1}{2} \ s0 ->
    let Action a = f v
        (s1, v) = a s0in ( s1, v )
```
#### Rekursion (operational)

Idee: eine Speicherstelle anlegen und als Vorwärtsreferenz auf das Resultat der Rekursion benutzen

```
Rec n (Abs x b) ==a := new 42
    put a ( \backslash x -> let { n = get a } in b )
    get a
```
## Speicher—Übung

Fakultät imperativ:

```
let { fak = \langle n \rangle{ a := new 1 ;
          while ( n > 0 )
             { a := a * n ; n := n - 1; }
           return a;
        }
    } in fak 5
```
1. Schleife durch Rekursion ersetzen und Sequenz durch let:

 $fak = let { a = new 1 }$ in Rec f (  $\langle n \rangle$  -> ... )

2. Syntaxbaumtyp erweitern um Knoten für Sequenz und Schleife

## 7 Monaden

## . . . unter verschiedenen Aspekten

- unsere Motivation: semantischer Bereich, return :: a -> m a als leere Aktion, Operator (>>=) :: m a -> (a -> m b) -> m b zum Verknüpfen von Aktionen
- auch nützlich: do-Notation (anstatt Ketten von  $\gg$ =)
- die Wahrheit: *a monad in X is just a monoid in the category of endofunctors of X*
- die ganze Wahrheit: Functor m => Applicative m => Monad m
- weitere Anwendungen: IO, Parser-Kombinatoren

#### Die Konstruktorklasse Monad

Definition:

```
class Monad m where
   return :: a -> m a
    ( >>= ) :: m a -> (a -> m b) -> m b
```
Benutzung der Methoden:

evaluate e  $1 \gg = \ \ a \rightarrow$ evaluate e  $r \gg = \ h \rightarrow$ return  $(a + b)$ 

#### Do-Notation für Monaden

```
evaluate e 1 \gg = \ \ a \rightarrowevaluate e r \gg = \ h \rightarrowreturn (a + b)
```
do-Notation (explizit geklammert):

```
do { a <- evaluate e l
  ; b <- evaluate e r
   ; return (a + b)}
```
do-Notation (implizit geklammert):

```
do a <- evaluate e l
  b <- evaluate e r
  return (a + b)
```
Haskell: implizite Klammerung nach let, do, case, where

#### Beispiele für Monaden

- Aktionen mit Speicheränderung (vorige Woche) Action (Store -> (Store, a))
- Aktionen mit Welt-Änderung:  $IO$  a
- Transaktionen (Software Transactional Memory) STM a
- Aktionen, die möglicherweise fehlschlagen:

data Maybe a = Nothing | Just a

- Nichtdeterminismus (eine Liste von Resultaten): [a]
- Parser-Monade (nächste Woche)

### Die IO-Monade

```
data IO a -- abstract
instance Monad IO -- eingebaut
readFile :: FilePath -> IO String
putStrLn :: String -> IO ()
```
Alle "Funktionen", deren Resultat von der Außenwelt (Systemzustand) abhängt, haben Resultattyp IO ..., sie sind tatsächlich *Aktionen*.

Am Typ einer Funktion erkennt man ihre möglichen Wirkungen bzw. deren garantierte Abwesenheit.

```
main :: IO ()
main = do
   cs <- readFile "foo.bar" ; putStrLn cs
```
## Grundlagen: Kategorien

- *Kategorie C* hat Objekte  $\text{Obj}_C$  und Morphismen Mor $_C$ , jeder Morphismus m hat als Start  $(S)$  und Ziel  $(T)$  ein Objekt, Schreibweise: m :  $S \to T$  oder  $m \in \text{Mor}_C(S, T)$
- für jedes  $O \in \text{Obj}_C$  gibt es id $_O : O \to O$
- für  $f : S \to M$  und  $f : M \to T$  gibt es  $f \circ g : S \to T$ . es gilt immer  $f \circ id = f$ , id  $\circ g = g$ ,  $f \circ (g \circ h) = (f \circ g) \circ h$

Beispiele:

- Set: Obj<sub>Set</sub> = Mengen, Mor<sub>Set</sub> = totale Funktionen
- Grp:  $Obj_{Grp}$  = Gruppen, Mor<sub>Set</sub> = Homomorphismen
- für jede Halbordnung  $(M, \leq)$ : Obj = M, Mor =  $(\leq)$
- Hask: Obj $_{\text{Hask}}$  = Typen, Mor<sub>Hask</sub> = Funktionen

## Kategorische Definitionen

Beispiel: Isomorphie

- eigentlich: Abbildung, die die Struktur (der abgebildeten Objekte) erhalt ¨
- Struktur von  $O \in Ob(C)$  ist aber unsichtbar

• Eigenschaften von Objekten werden beschrieben durch Eigenschaften ihrer Morphismen (vgl. abstrakter Datentyp, API) Bsp:  $f : A \rightarrow B$  ist *Isomorphie* (kurz: ist iso), falls es ein  $g : B \rightarrow A$  gibt mit  $f \circ g = id_A \wedge g \circ f = id_B$ 

weiteres Beispiel

•  $m : a \rightarrow b$  monomorph:  $\forall f, g : f \circ m = g \circ m \Rightarrow f = g$ 

### Produkte

• Def: *P* ist *Produkt* von  $A_1$  und  $A_2$  mit Projektionen proj<sub>1</sub> :  $P \rightarrow A_1$ , proj<sub>2</sub> :  $P \rightarrow$  $A_2$ ,

wenn für jedes B und Morphismen  $f_1 : B \to A_1, f_2 : B \to A_2$ 

es existiert genau ein  $g : B \to P$  mit  $g \circ \text{proj}_1 = f_1$  und  $g \circ \text{proj}_2 = f_2$ 

- für Set ist das wirklich das Kreuzprodukt
- für die Kategorie einer Halbordnung?
- für Gruppen? (Beispiel?)

## **Dualität**

- Wenn ein Begriff kategorisch definiert ist, erhält man den dazu *dualen* Begriff durch Spiegeln aller Pfeile
- Bsp: dualer Begriff zu *Produkt*: Definition hinschreiben, Beispiele angeben
- Bsp: dualer Begriff zu: monomorph
- entsprechend: die duale Aussage diese gilt gdw. die originale (primale) Aussage gilt

## $Ü$ bung  $(1)$

- der identische Morphismus jedes Objektes ist eindeutig bestimmt
- Def. epi, mono, Dualität, Beispiele
- Schubert Satz 6.4.2 (prismatisches Diagramm)
- . . . die dazu duale Aussage
- Kategorie der Graphen (was sind die Morphismen?)

## Funktoren

- Def: Funktor  $F$  von Kategorie  $C$  nach Kategorie  $D$ :
	- einer Wirkung auf Objekte:  $F_{\text{Obj}} : \text{Obj}(C) \rightarrow \text{Obj}(D)$
	- einer Wirkung auf Pfeile:  $F_{\text{Mor}}$ :  $(g : s \to t) \mapsto (g' : F_{\text{Obj}}(S) \to F_{\text{Obj}}(T))$

mit den Eigenschaften:

 $-F_{\text{Mor}}(\text{id}_{o}) = \text{id}_{F_{\text{Obj}}(o)}$ 

$$
- FMor(g \circ_C h) = FMor(g) \circ_D FMor(h)
$$

- Bsp: Funktoren zw. Kategorien von Halbordnungnen?
- class Functor f where fmap ::  $(a \rightarrow b) \rightarrow (f a \rightarrow f b)$ Beispiele: List, Maybe, Action

#### Die Kleisli-Konstruktion

- Plan: für Kategorie C, Endo-Funktor  $F: C \to C$ definiere sinnvolle Struktur auf Pfeilen  $s \to F t$
- Durchführung: die Kleisli-Kategorie  $K$  von  $F$ :  $Obj(K) = Obj(C)$ , Pfeile:  $s \rightarrow Ft$
- $\bullet$  ...  $K$  ist tatsächlich eine Kategorie, wenn:
	- identische Morphismen (return), Komposition (>=>)
	- mit passenden Eigenschaften

(F, return, (>=>)) heißt dann *Monade*

Diese Komposition ist

f  $\Rightarrow$  q = \ x - $>($  f x  $\Rightarrow$  q)

## Functor, Applicative, Monad

```
https://wiki.haskell.org/Functor-Applicative-Monad_Proposal
```

```
class Functor f where
  fmap :: (a \rightarrow b) \rightarrow (f a \rightarrow f b)class Functor f \Rightarrow Applicative f where
  pure :: a -> f a
  (\langle * \rangle) :: f (a \to b) \to (f a \to f b)class Applicative m => Monad m where
  (>>=) :: m a -> (a -> m b) -> m b
```
eine Motivation: effizienterer Code für  $\ge$   $=$ , wenn das rechte Argument konstant ist (d.h. die Folge-Aktion hangt nicht vom Resultat der ersten Aktion ab: dann ist Monad ¨ nicht nötig, es reicht Applicative)

## $Üb$ ung  $(2)$

- Funktor- und Monadengesetze ausprobieren (ghci)
- "falsche" Functor- und Monad-Instanzen für Maybe, List, Tree (d.h. typkorrekt, aber semantisch falsch)
- optional: inverse Zustandsmonade

#### Die Maybe-Monade

data Maybe a = Nothing | Just a instance Monad Maybe where ...

Beispiel-Anwendung:

```
case ( evaluate e l ) of
    Nothing -> Nothing
    Just a -> case ( evaluate e r ) of
        Nothing -> Nothing
        Just b \rightarrow Just (a + b)
```
mittels der Monad-Instanz von Maybe:

evaluate e  $1 \gg = \ \ a \rightarrow$ evaluate e  $r \gg = \ h \rightarrow$ return  $(a + b)$ 

Ü: dasselbe mit do-Notation

## List als Monade

```
instance Monad [] where
     return = \langle x - \rangle [x]m \gg = f = case m of\begin{bmatrix} 1 & - \end{bmatrix}x : xs \rightarrow f x ++ ( xs >> = f )
```
Beispiel:

do a <- [ 1 .. 4 ]  $b \leftarrow [2 \cdot . . 3]$ return ( $a * b$ )

### Monaden: Zusammenfassung

- verwendet zur Definition semantischer Bereiche,
- Monade  $=$  Monoid über Endofunktoren in Hask, (Axiome für return,  $\ge$  => bzw. >>=)
- Notation do  $\{x \leftarrow \text{foo }$ ; bar ; .. } (>>= ist das benutzer-definierte Semikolon)
- Grundlagen: Kategorien-Theorie (ca. 1960), in Funktl. Prog. seit ca. 1990 [http://homepages.inf.ed.ac.uk/wadler/](http://homepages.inf.ed.ac.uk/wadler/topics/monads.html) [topics/monads.html](http://homepages.inf.ed.ac.uk/wadler/topics/monads.html)
- in anderen Sprachen: F#: *Workflows*, C#: LINQ-Syntax
- GHC ab 7.10: Control.Applicative: pure und <\*>  $(=$  return und eingeschränktes >>=)

## 8 Kombinator-Parser

## Datentyp für Parser

```
data Parser c a =
     Parser ( [c] \rightarrow [ (a, [c]) ] )
```
- über Eingabestrom von Zeichen (Token)  $c$ ,
- mit Resultattyp  $a$ ,
- nichtdeterministisch (List).

Beispiel-Parser, Aufrufen mit:

parse :: Parser c a  $\rightarrow$  [c]  $\rightarrow$  [(a, [c])] parse (Parser f) w = f w

## Elementare Parser (I)

```
-- | das nächste Token
next :: Parser c c
next = Parser \frac{1}{2} \ toks -> case toks of
    [] \rightarrow []
     (t : ts) \rightarrow [ (t, ts) ]-- | das Ende des Tokenstroms
eof :: Parser c ()
eof = Parser \frac{1}{2} \ toks -> case toks of
    [ ] \rightarrow [ ( ( ) , [ ] ) ]\_\ \rightarrow []
-- | niemals erfolgreich
reject :: Parser c a
reject = Parser \frac{1}{2} \ toks -> []
```
## Monadisches Verketten von Parsern

Definition:

```
instance Monad ( Parser c ) where
    return x = Parser \frac{1}{2} \ s ->
         return ( x, s )
```

```
Parser f \gg = g = Parser \frac{6}{7} \ s -> do
    (a, t) < -f slet Parser h = g a
    h t
```
beachte: das *return/do* gehört zur List-Monade Anwendungsbeispiel:

p :: Parser c (c,c)  $p = do x \leftarrow next ; y \leftarrow next ; return (x, y)$ 

## Elementare Parser (II)

```
satisfy :: ( c \rightarrow Bool ) \rightarrow Parser c csatisfy p = do
    x <- next
    if p x then return x else reject
expect :: Eq c \Rightarrow c \Rightarrow Parser c c
expect c = satisfy ( == c )
ziffer :: Parser Char Integer
ziffer = do
    c <- satisfy Data.Char.isDigit
    return $ fromIntegral
            $ fromEnum c - fromEnum '0'
```
#### Kombinatoren für Parser (I)

- Folge (and then) (ist  $\gg$  = aus der Monade)
- Auswahl (or)

( <|> ) :: Parser c a -> Parser c a -> Parser c a Parser  $f$  < | > Parser  $g$  = Parser  $\frac{6}{5}$  \ s ->  $f$  s ++  $g$  s

• Wiederholung (beliebig viele)

```
many, manyl :: Parser c a -> Parser c [a]
many p = many1 p < | > return []
many1 p = do x <- p; xs <- many p; return $ x : xs
```

```
zahl :: Parser Char Integer = do
  zs <- many1 ziffer
  return $ foldl ( \ a z -> 10*a+z ) 0 zs
```
#### Kombinator-Parser und Grammatiken

Grammatik mit Regeln  $S \to aSbS$ ,  $S \to \epsilon$  entspricht

```
s :: Parser Char ()
s = do { expect 'a' ; s ; expect 'b' ; s }
 <|> return ()
```
Anwendung: exec "abab" \$ do s ; eof

#### Robuste Parser-Bibliotheken

Designfragen:

- asymmetrisches  $\langle \rangle$
- Nichtdeterminismus einschränken
- Fehlermeldungen (Quelltextposition)

Beispiel: Parsec (Autor: Daan Leijen) [http://www.haskell.org/haskellwik](http://www.haskell.org/haskellwiki/Parsec)i/ [Parsec](http://www.haskell.org/haskellwiki/Parsec)

#### Asymmetrische Komposition

gemeinsam:

```
(<|>) :: Parser c a -> Parser c a
      -> Parser c a
Parser p < | > Parser q = Parser \frac{6}{7} \ s - > ...
```
- symmetrisch:  $p s + q s$
- asymmetrisch: if null p s then q s else p s

Anwendung: many liefert nur maximal mögliche Wiederholung (nicht auch alle kürzeren)

#### Nichtdeterminismus einschränken

- Nichtdeterminismus  $=$  Berechnungsbaum  $=$  Backtracking
- asymmetrisches  $p \le | > q$ : probiere erst p, dann q
- häufiger Fall: p lehnt "sofort" ab

Festlegung (in Parsec): wenn p wenigstens ein Zeichen verbraucht, dann wird q nicht benutzt (d. h. p muß erfolgreich sein)

Backtracking dann nur durch  $\text{tr}y$  p < | > q

## Fehlermeldungen

- Fehler = Position im Eingabestrom, bei der es "nicht weitergeht"
- und auch durch Backtracking keine Fortsetzung gefunden wird
- Fehlermeldung enthält:
	- Position
	- Inhalt (Zeichen) der Position
	- Menge der Zeichen mit Fortsetzung

#### Pretty-Printing (I)

John Hughes's and Simon Peyton Jones's Pretty Printer Combinators

Based on *The Design of a Pretty-printing Library* in *Advanced Functional Programming*, Johan Jeuring and Erik Meijer (eds), LNCS 925

```
http://hackage.haskell.org/packages/archive/pretty/1.0.1.0/doc/
html/Text-PrettyPrint-HughesPJ.html
```
#### Pretty-Printing (II)

- data Doc abstrakter Dokumententyp, repräsentiert Textblöcke
- Konstruktoren:

text :: String -> Doc

• Kombinatoren:

vcat :: [ Doc ] -> Doc -- vertikal hcat, hsep :: [ Doc ] -> Doc -- horizontal

• Ausgabe: render :: Doc -> String

## Bidirektionale Programme

Motivation: parse und (pretty-)print aus *einem* gemeinsamen Quelltext Tillmann Rendel and Klaus Ostermann: *Invertible Syntax Descriptions*, Haskell Symposium 2010

```
http://lambda-the-ultimate.org/node/4191
  Datentyp
data PP a = PP{ parse :: String \rightarrow [(a, String)]
  , print :: a -> Maybe String
  }
```
Spezifikation, elementare Objekte, Kombinatoren?

## 9 Ablaufsteuerung/Continuations

#### Definition

(alles nach: Turbak/Gifford Ch. 17.9) CPS-Transformation (continuation passing style):

• original: Funktion gibt Wert zurück

 $f = (abs (x y) (let ( ... ) v))$ 

• cps: Funktion erhält zusätzliches Argument, das ist eine *Fortsetzung* (continuation), die den Wert verarbeitet:

 $f-cps == (abs (x y k) (let ( ... ) (k v))$ 

aus g  $(f \ 3 \ 2)$  wird  $f$ -cps  $3 \ 2 \ g$ -cps

#### **Motivation**

Funktionsaufrufe in CPS-Programm kehren nie zurück, können also als Sprünge implementiert werden!

CPS als einheitlicher Mechanismus fur¨

- Linearisierung (sequentielle Anordnung von primitiven Operationen)
- Ablaufsteuerung (Schleifen, nicht lokale Sprünge)
- Unterprogramme (Übergabe von Argumenten und Resultat)
- Unterprogramme mit mehreren Resultaten

#### CPS fur Linearisierung ¨

 $(a + b)$  \* (c + d) wird ust (linearisiert) in

```
( \to top \toplus a b \frac{1}{2} \ x ->
   plus c d \frac{1}{7} \ y ->
   mal x y top
) ( \langle z -> z )
plus x y k = k (x + y)mal x y k = k (x * y)
```
später tatsächlich als Programmtransformation (Kompilation)

#### CPS fur Resultat-Tupel ¨

wie modelliert man Funktion mit mehreren Rückgabewerten?

• benutze Datentyp Tupel (Paar):

 $f : A \rightarrow (B, C)$ 

• benutze Continuation:

 $f/cps$  : A  $\rightarrow$  (B  $\rightarrow$  C  $\rightarrow$  D)  $\rightarrow$  D

#### CPS/Tupel-Beispiel

erweiterter Euklidischer Algorithmus:

```
prop_egcd x y =
    let (p,q) = egcd x y
    in (pxx + q*y) == qcd x yegcd :: Integer -> Integer
     -> ( Integer, Integer )
egcd x y = if y == 0 then ???
           else let (d, m) = divMod x y(p, q) = eqcd y min ???
```
vervollständige, übersetze in CPS

#### CPS fur Ablaufsteuerung ¨

Wdhlg: CPS-Transformation von  $1+(2*(3-(4+5)))$  ist

```
\backslash top -> plus 4 5 $ \backslash a ->
             minus 3 a \frac{1}{2} \ b ->
             mal 2 b \frac{1}{2} c ->
             plus 1 c top
```
Neu: label und jump

 $1 +$  label foo  $(2 \times (3 - jump$  foo  $(4 + 5)))$ 

Semantik: durch label wird die aktuelle Continuation benannt: foo =  $\ c \rightarrow$  plus 1 c top und durch jump benutzt:

 $\backslash$  top -> plus 4 5 \$  $\backslash$  a -> foo a

Vergleiche: label: Exception-Handler deklarieren, jump: Exception auslösen

#### Semantik für CPS

Semantik von Ausdruck x in Umgebung E ist Funktion von Continuation nach Wert (Action)

```
value(E, label L B) = \langle k \ranglevalue (E[L/k], B) k
value (E, jump L B) = \langle k \ranglevalue (E, L) $ \ k' ->
  value (E, B) k'
```
Beispiel 1:

```
value (E, label x x)
  = \langle k \rangle -> value (E[x/k], x) k
  = \langle k -> k k
```
#### Beispiel 2

```
value (E, jump (label x x)(label y y))
= \ \backslash \ \mathbf{k} \rightarrowvalue (E, label x x) \frac{1}{2} \ k' ->
  value (E, label y y) k'
= \ \ | \ k \rightarrowvalue (E, label y y) (value (E, label x x))
= \ k -> ( \ k0 -> k0 k0 ) ( \ k1 -> k1 k1 )
```
## Semantik

semantischer Bereich:

```
type Continuation a = a \rightarrow Action Val
date CPS a
   = CPS ( Continuation a -> Action Val )
evaluate :: Env -> Exp -> CPS Val
```
Plan:

- Syntax: Label, Jump, Parser
- Semantik:
	- Verkettung durch >>= aus instance Monad CPS
	- Einbetten von Action Val durch lift
	- $-$  evaluate für bestehende Sprache (CBV)
	- evaluate für label und jump

## CPS als Monade

```
feed :: CPS a \rightarrow (a \rightarrow Action Val )
     -> Action Val
feed (CPS S) C = S Cfeed ( s \gg = f ) c =feed s ( \backslash x \rightarrow feed ( f x ) c )
feed ( return x ) c = c xlift :: Action a -> CPS a
```
## Beispiele/Übung KW 50: Parser

- Parser für  $\{x, y, z \rightarrow \ldots\}$  benutze foldr
- Parser für let {  $f \times y = ...$  } in ...
- Parser für let {  $a = b$  ;  $c = d$  ; ... } in ..
- Text.Parsec.Combinator.notFollowedBy zur Erkennung von Schlüsselwörtern
- Ziffern in Bezeichnern

## Beispiele/Übung KW 50: CPS

Rekursion (bzw. Schleifen) mittels Label/Jump (und ohne Rec oder Fixpunkt-Kombinator) folgende Beispiele sind aus Turbak/Gifford, DCPL, 9.4.2

• Beschreibe die Auswertung (Datei  $\exp(4. h s)$ 

let {  $d = \begin{cases} f \rightarrow \ X \rightarrow f \ (f \ x) \end{cases}$ in let {  $f = label 1$  (  $\ x \rightarrow jump 1 x$  ) } in f d (  $\backslash$  x -> x + 1 ) 0

- jump (label x x) (label y y)
- Ersetze undefined, so daß  $f \times = x!$  (Datei ex5.hs)

```
let { triple x y z = \ s -> s x y z
    ; fst t = t ( \setminus x y z -> x )
    ; snd t = t ( \times y z -> y )
    ; thd t = t ( \searrow x y z -> z )
    ; f x = \text{let} { p = \text{label} start undefined
                  ; loop = fst p ; n = snd p ; a = thd p
                  \} in if 0 == n then a
                        else loop (triple loop (n - 1) (n * a))
    } in f 5
```
# 10 Typen

## Grundlagen

 $Type = statistiche$  Semantik

(Information über mögliches Programm-Verhalten, erhalten ohne Programm-Ausführung) formale Beschreibung:

- P: Menge der Ausdrücke (Programme)
- $T:$  Menge der Typen
- Aussagen  $p :: t$  (für  $p \in P, t \in T$ )
	- prufen oder ¨
	- herleiten (inferieren)

## Inferenzsystem für Typen (Syntax)

- Grundbereich: Aussagen der Form  $E \vdash X : T$ (in Umgebung  $E$  hat Ausdruck  $X$  den Typ  $T$ )
- Menge der Typen:
	- primitiv: Int, Bool
	- zusammengesetzt:
		- ∗ Funktion  $T_1$  →  $T_2$
		- ∗ Verweistyp Ref T
		- $\ast$  Tupel  $(T_1, \ldots, T_n)$ , einschl.  $n = 0$
- Umgebung bildet Namen auf Typen ab

## Inferenzsystem für Typen (Semantik)

• Axiome f. Literale:  $E \vdash$  Zahl-Literal : Int, ...

• Regel für prim. Operationen: 
$$
\frac{E \vdash X : \text{Int}, E \vdash Y : \text{Int}}{E \vdash (X + Y) : \text{Int}}, \dots
$$

- Abstraktion/Applikation: ...
- Binden/Benutzen von Bindungen: . . .

hierbei (vorläufige) Design-Entscheidungen:

- Typ eines Ausdrucks wird inferiert
- Typ eines Bezeichners wird . . .
	- in Abstraktion: deklariert
	- in Let: inferiert

## Inferenz für Let

(alles ganz analog zu Auswertung von Ausdrücken)

• Regeln für Umgebungen

$$
- E[v := t] \vdash v : t
$$
  

$$
- \frac{E \vdash v' : t'}{E[v := t] \vdash v' : t'} \text{ für } v \neq v'
$$

• Regeln für Bindung:

$$
\frac{E \vdash X : s, \quad E[v := s] \vdash Y : t}{E \vdash \texttt{let } v = X \texttt{ in } Y : t}
$$

## Applikation und Abstraktion

• Applikation:

$$
\frac{E \vdash F : T_1 \to T_2, \quad E \vdash A : T_1}{E \vdash (FA) : T_2}
$$

vergleiche mit *modus ponens*

• Abstraktion (mit deklariertem Typ der Variablen)

$$
E[v := T_1] \vdash X : T_2
$$

$$
E \vdash (\lambda(v :: T_1)X) : T_1 \to T_2
$$

#### Eigenschaften des Typsystems

Wir haben hier den *einfach getypten Lambda-Kalkül* nachgebaut:

- jedes Programm hat höchstens einen Typ
- nicht jedes Programm hat einen Typ. Der Y-Kombinator  $(\lambda x.xx)(\lambda x.xx)$  hat keinen Typ
- jedes getypte Programm terminiert

(Begründung: bei jeder Applikation  $FA$  ist der Typ von  $FA$  kleiner als der Typ von F)

Ubung: typisiere t t t t succ 0 mit succ = \ x -> x + 1 und t = \ f x -> f (f x)

# 11 Polymorphe Typen

#### **Motivation**

ungetypt:

let {  $t = \begin{cases} x \rightarrow f \\ f \end{cases}$  (f x) ;  $s = \{ x \rightarrow x + 1$ } in (t t s) 0

einfach getypt nur so möglich:

```
let { t2 = \langle (f :: (Int -> Int) -> (Int -> Int))
                (x :: Int \rightarrow Int) \rightarrow f (f x); t1 = \ (f :: Int -> Int) (x :: Int) -> f (f x)
    ; s = \{ (x : : Int) \rightarrow x + 1 \}} in (t2 t1 s) 0
```
wie besser?

### Typ-Argumente (Beispiel)

Typ-Abstraktion, Typ-Applikation:

let {  $t = \ \ \langle \ \ t \rangle$  $\rightarrow$  \ ( f : t -> t ) ->  $\setminus$  ( x : t ) ->

f ( f x ) ;  $s = \{ (x : int) \rightarrow x + 1 \}$ } in  $((t \text{ *int} \rightarrow \text{int}) (t \text{ *int}*)) s) 0*$ 

zur Laufzeit werden die Abstraktionen und Typ-Applikationen *ignoriert*

## Typ-Argumente (Regeln)

neuer Typ  $\forall t$ .T, neue Ausdrücke mit Inferenz-Regeln:

• Typ-Abstraktion: erzeugt parametrischen Typ

$$
\frac{E \vdash \dots}{E \vdash \Lambda t \to X \dots}
$$

• Typ-Applikation: instantiiert param. Typ

$$
\frac{E \vdash F : \dots}{E \vdash F \langle T_2 \rangle : \dots}
$$

U: Vergleich Typ-Applikation mit expliziter Instantiierung von polymorphen Metho- ¨ den in C#

#### Inferenz allgemeingültige Formeln

Grundbereich: aussagenlogische Formeln (mit Variablen und Implikation) Axiom-Schemata:  $\frac{X \to (Y \to X)}{X}$  $,\overline{(X \to (Y \to Z)) \to ((X \to Y) \to (X \to Z))}$  Regel- $X \to Y, X$ 

Schema (*modus ponens*): Y

Beobachtungen/Fragen:

- Übung (autotool): Leite  $p \rightarrow p$  ab.
- (*Korrektheit*): jede ableitbare Formel ist allgemeingültig
- (*Vollständigkeit*): sind alle allgemeingültigen Formeln (in dieser Signatur) ableitbar?

#### Typen und Daten

- bisher: Funktionen von Daten nach Daten  $\setminus$  (x :: Int) -> x + 1
- heute: Funktionen von Typ nach Daten  $\setminus$  (t :: Type) ->  $\setminus$  (x :: t) -> x
- Funktionen von Typ nach Typ (ML, Haskell, Java, C#)  $\langle t : : I$ ype) -> List t
- Funktionen von Daten nach Typ (*dependent types*)  $\setminus$  (t :: Typ) (n :: Int) -> Array t n Sprachen: Cayenne, Coq, Agda Eigenschaften: Typkorrektheit i. A. nicht entscheidbar, d. h. Programmierer muß Beweis hinschreiben.

## 12 Typ-Rekonstruktion

### **Motivation**

Bisher: Typ-Deklarationspflicht für Variablen in Lambda.

scheint sachlich nicht nötig. In vielen Beispielen kann man die Typen einfach rekonstruieren:

let {  $t = \begin{cases} x \rightarrow f & f \leq x \end{cases}$ ;  $s = \{ x \rightarrow x + 1$ } in t s 0

Diesen Vorgang automatisieren! (zunächst für einfaches (nicht polymorphes) Typsystem)

### Realisierung mit Constraints

Inferenz für Aussagen der Form  $E \vdash X : (T, C)$ 

- E: Umgebung (Name  $\rightarrow$  Typ)
- $X$ : Ausdruck (Exp)
- $T: \mathrm{Typ}$

• C: Menge von Typ-Constraints

wobei

- $\bullet$  Menge der Typen  $T$  erweitert um Variablen
- Constraint: Paar von Typen  $(T_1, T_2)$
- Lösung eines Constraints: Substitution  $\sigma$  mit  $T_1\sigma = T_2\sigma$

#### Inferenzregeln f. Rekonstruktion (Plan)

Plan:

- Aussage  $E \vdash X : (T, C)$  ableiten,
- dann  $C$  lösen (allgemeinsten Unifikator  $\sigma$  bestimmen)
- dann ist  $T\sigma$  der (allgemeinste) Typ von X (in Umgebung E)

Für (fast) jeden Teilausdruck eine eigene ("frische") Typvariable ansetzen, Beziehungen zwischen Typen durch Constraints ausdrücken.

Inferenzregeln? Implementierung? — Testfall:

 $\left\langle \begin{array}{cc} f & g & x & y \end{array} \right\rangle$ if (f x y) then (x+1) else (g (f x True))

## Inferenzregeln f. Rekonstrukion

• primitive Operationen (Beispiel)

$$
\frac{E \vdash X_1 : (T_1, C_1), \quad E \vdash X_2 : (T_2, C_2)}{E \vdash X_1 + X_2 : (\text{Int}, \{T_1 = \text{Int}, T_2 = \text{Int}\} \cup C_1 \cup C_2)}
$$

• Applikation

$$
\frac{E \vdash F : (T_1, C_1), \quad E \vdash A : (T_2, C_2)}{E \vdash (FA) : \dots}
$$

• Abstraktion

. . .  $E \vdash \lambda x.B : \ldots$ 

• (Ü) Konstanten, Variablen, if/then/else

#### Substitutionen (Definition)

- Signatur  $\Sigma = \Sigma_0 \cup \dots \Sigma_k$ ,
- Term $(\Sigma, V)$  ist kleinste Menge T mit  $V \subseteq T$  und  $\forall 0 \le i \le k, f \in \Sigma_i, t_1 \in$  $T, \ldots, t_i \in T : f(t_1, \ldots, t_i) \in T$ .

(hier Anwendung für Terme, die Typen beschreiben)

- Substitution: partielle Abbildung  $\sigma : V \to \text{Term}(\Sigma, V)$ , Definitionsbereich: dom  $\sigma$ , Bildbereich: img  $\sigma$ .
- Substitution  $\sigma$  auf Term t anwenden:  $t\sigma$
- $\sigma$  heißt *pur*, wenn kein  $v \in \text{dom } \sigma$  als Teilterm in img  $\sigma$  vorkommt.

#### Substitutionen: Produkt

Produkt von Substitutionen:  $t(\sigma_1 \circ \sigma_2) = (t\sigma_1)\sigma_2$ 

Beispiel 1:  $\sigma_1 = \{X \mapsto Y\}, \sigma_2 = \{Y \mapsto a\}, \sigma_1 \circ \sigma_2 = \{X \mapsto a, Y \mapsto a\}.$ Beispiel 2 (nachrechnen!):  $\sigma_1 = \{X \mapsto Y\}, \sigma_2 = \{Y \mapsto X\}, \sigma_1 \circ \sigma_2 = \sigma_2$ Eigenschaften:

- $\sigma$  pur  $\Rightarrow$   $\sigma$  idempotent:  $\sigma \circ \sigma = \sigma$
- $\sigma_1$  pur  $\wedge \sigma_2$  pur impliziert nicht  $\sigma_1 \circ \sigma_2$  pur

Implementierung:

```
import Data.Map
type Substitution = Map Identifier Term
times :: Substitution -> Substitution -> Substition
```
#### Substitutionen: Ordnung

Substitution  $\sigma_1$  ist *allgemeiner als* Substitution  $\sigma_2$ :  $\sigma_1 \ll \sigma_2 \iff \exists \tau : \sigma_1 \circ \tau = \sigma_2$ <br>
Painpielo: Beispiele:

•  ${X \mapsto Y} \leq {X \mapsto a, Y \mapsto a},$ 

- $\{X \mapsto Y\} \leq \{Y \mapsto X\},\$
- ${Y \mapsto X} \leq {X \mapsto Y}.$

Eigenschaften

- Relation  $\leq$  ist Prä-Ordnung (..., ..., aber nicht ...)
- Die durch  $\leq$  erzeugte Äquivalenzrelation ist die ...

## Unifikation—Definition

Unifikationsproblem

- Eingabe: Terme  $t_1, t_2 \in \text{Term}(\Sigma, V)$
- Ausgabe: ein allgemeinster Unifikator (mgu): Substitution  $\sigma$  mit  $t_1\sigma = t_2\sigma$ .

(allgemeinst: infimum bzgl. <)<br>Setzuisches Unifikationsprah Satz: jedes Unifikationsproblem ist

- entweder gar nicht
- oder bis auf Umbenennung eindeutig

lösbar.

## Unifikation—Algorithmus

 $mgu(s, t)$  nach Fallunterscheidung

- $s$  ist Variable: ...
- $\bullet$  *t* ist Variable: symmetrisch
- $s = (s_1 \rightarrow s_2)$  und  $t = (t_1 \rightarrow t_2)$ : ...

mgu :: Term -> Term -> Maybe Substitution

## Unifikation—Komplexitat¨

Bemerkungen:

- gegebene Implementierung ist korrekt, übersichtlich, aber nicht effizient,
- ( $\ddot{\text{U}}$ ) es gibt Unif.-Probl. mit exponentiell großer Lösung,
- eine komprimierte Darstellung davon kann man aber in Polynomialzeit ausrechnen.

Bsp: Signatur  $\{f/2, a/0\}$ , unifiziere  $f(X_1, f(X_2, f(X_3, f(X_4, a))))$  mit  $f(f(X_2, X_2), f(f(X_3, X_3), f(f(X_4, X_4), f(a, a))))$ 

## Rekonstruktion polymorpher Typen

... ist im Allgemeinen nicht möglich:

Joe Wells: *Typability and Type Checking in System F Are Equivalent and Undecidable*, Annals of Pure and Applied Logic 98 (1998) 111–156, [http://citeseerx.ist.](http://citeseerx.ist.psu.edu/viewdoc/summary?doi=10.1.1.6.6483) [psu.edu/viewdoc/summary?doi=10.1.1.6.6483](http://citeseerx.ist.psu.edu/viewdoc/summary?doi=10.1.1.6.6483)

übliche Einschränkung (ML, Haskell): *let-Polymorphismus*: Typ-Abstraktionen nur für let-gebundene Bezeichner:

let { t = \ f x -> f(f x) ; s = \ x -> x+1 } in t t s 0

folgendes ist dann nicht typisierbar (t ist monomorph):

(  $\backslash$  t -> let { s =  $\backslash$  x -> x+1 } in t t s 0 ) (  $\left\langle \begin{array}{cc} f & x & \rightarrow \end{array} \right.$  (f x) )

#### Implementierung

Luis Damas, Roger Milner: *Principal Type Schemes for Functional Programs* 1982,

- Inferenzsystem ähnlich zu Rekonstruktion monomorpher Typen mit Aussagen der Form  $E \vdash X : (T, C)$
- Umgebung E ist jetzt partielle Abbildung von Name nach *Typschema* (nicht wie bisher: nach Typ).
- Bei Typinferenz für let-gebundene Bezeichner wird über die freien Typvariablen generalisiert.
- Dazu Teil-Constraint-Systeme lokal lösen.

Grabmüller 2006 [http://citeseerx.ist.psu.edu/viewdoc/summary?doi=](http://citeseerx.ist.psu.edu/viewdoc/summary?doi=10.1.1.65.7733) [10.1.1.65.7733](http://citeseerx.ist.psu.edu/viewdoc/summary?doi=10.1.1.65.7733), Jones 1999 [http://citeseerx.ist.psu.edu/viewdoc/summa](http://citeseerx.ist.psu.edu/viewdoc/summary?doi=10.1.1.134.7274)ry? [doi=10.1.1.134.7274](http://citeseerx.ist.psu.edu/viewdoc/summary?doi=10.1.1.134.7274)

# 13 Ubung: Tupel

#### Tupel

• abstrakte Syntax

data Exp =  $\ldots$  | Tuple [Exp] | Nth Exp Int

- konkrete Syntax (runde Klammern, Kommas, keine 1-Tupel)
- dynamische Semantik: data Val = .. , Interpreter.value
- statische Semantik (Typen)
	- abstrakte Syntax
	- konkrete Syntax (für Typrekonstruktion nicht nötig)
	- Typisierung (Inferenzregeln, Implementierung)

## 14 Plan für Compiler

## Transformationen/Ziel

- continuation passing (Programmablauf explizit)
- closure conversion (alle Umgebungen explizit)
- lifting (alle Unterprogramme global)
- Registervergabe (alle Argumente in Registern)

Ziel: maschinen(nahes) Programm mit

- globalen (Register-)Variablen (keine lokalen)
- Sprüngen (kein return)
- automatischer Speicherbereinigung

## 15 CPS-Transformation

## CPS-Transformation: Spezifikation

(als Schritt im Compiler)

- Eingabe: Ausdruck  $X$ , Ausgabe: Ausdruck  $Y$
- Semantik: Wert von  $X =$  Wert von  $Y(\lambda v.v)$
- Syntax:
	- $\mathbf{-} X \in \text{Exp}$  (fast) beliebig,
- $Y \in \text{Exp/CPS}$  stark eingeschränkt:
	- ∗ keine geschachtelten Applikationen
	- ∗ Argumente von Applikationen und Operationen (+, ∗, >) sind Variablen oder Literale

#### CPS-Transformation: Zielsyntax

drei Teilmengen von data Exp:

```
Exp_CPS ==> App Identifier Exp_Valueˆ*
    | If Exp_Value Exp_CPS Exp_CPS
    | Let Identifier Exp_Letable Exp_CPS
Exp_Value ==> Literal | Identifier
Exp_Letable ==> Literal
    | Abs Identifier Exp_CPS
    | Exp_Value Op Exp_Value
```
Übung 1: Übersetze von  $Exp$  nach  $Exp_CPS$ :

 $(0 - (b * b)) + (4 * (a * c))$ 

Übung 2: wegen CPS brauchen wir tatsächlich:

 $\langle k \rangle$  +  $\langle 0 - (b * b) \rangle$  +  $(4 * (a * c))$ 

## Beispiel

Lösung 1:

```
(0 - (b * b)) + (4 * (a * c))=>=let { t.3 = b * b } in
  let { t.2 = 0 - t.3 } in
    let { t.5 = a * c } in
       let { t.4 = 4 * t.5 } in
         let { t.1 = t.2 + t.4 } in
            t.1
```
Lösung 2:

 $\langle k \rangle$  + 2 let ... in k t.1

#### CPS-Transf. f. Abstraktion, Applikation

vgl. Sect. 6 in: Gordon Plotkin: *Call-by-name, call-by-value and the* λ*-calculus*, Th. Comp. Sci. 1(2) 1975, 125–159 [http://dx.doi.org/10.1016/0304-3975\(75\)90017-1](http://dx.doi.org/10.1016/0304-3975(75)90017-1) , <http://homepages.inf.ed.ac.uk/gdp/>

- $CPS(v) = \lambda k.kv$
- $CPS(FA) = \lambda k. (CPS(F)(\lambda f. CPS(A)(\lambda a.fak)))$
- $CPS(\lambda x.B) = \lambda k.k(\lambda x.CPS(B))$

```
dabei sind k, f, a frische Namen.
```
Bsp. CPS( $\lambda x.9$ ) =  $\lambda k_2.k_2(\lambda x.$  CPS(9)) =  $\lambda k_2.k_2(\lambda x. k_1.k_19)$ ,  $CPS((\lambda x.9)8) = \lambda k_4.(\lambda k_2.k_2(\lambda x k_1.k_19))(\lambda f.((\lambda k_3.k_38)(\lambda a.fak_4)))$  $\ddot{\text{U}}$ : Normalform von CPS $((\lambda x.9)8)(\lambda z. z)$ 

#### Namen

Bei der Übersetzung werden "frische" Variablennamen benötigt (= die im Eingangsprogramm nicht vorkommen).

```
module Control.Monad.State where
data State s a = State ( s \rightarrow ( a, s ) )get :: State s s ; put :: s \rightarrow State ()
evalState :: State s a -> s -> a
fresh :: State Int String
fresh = do k \leq - get ; put (k+1)return $ "f." ++ show k
type Transform a = State Int a
cps :: Exp -> Transform Exp
```
#### Teilweise Auswertung

- Interpreter (bisher): komplette Auswertung (Continuations sind Funktionen, werden angewendet)
- CPS-Transformator (heute): gar keine Auswertung, (Continuations sind Ausdrücke)
- gemischter Transformator: benutzt sowohl
	- Continuations als Ausdrucke (der Zielsprache) ¨
	- als auch Continuations als Funktionen (der Gastsprache)

(compile time evaluation, partial evaluation)

## Partial Evaluation

• bisher: Applikation zur Laufzeit (Continuation bezeichnet durch Ref k::Exp)

```
transform :: Exp -> Transform ExpCPS
transform x = \cose x of
ConstInteger i -> do
  k<-fresh; return $ Abs k (App (Ref k) x)
```
• jetzt: Applikation während der Transformation (Continuation bezeichnet durch k::Cont)

```
type Cont = ExpValue -> Transform ExpCPS
transform :: Exp -> (Cont->Transform ExpCPS)
transform x = case x of
   ConstInteger i \rightarrow \ k \rightarrow k \ x
```
#### Umrechnung zw. Continuations (I)

```
id2mc :: Name -> ExpValue -> Transform ExpCPS
id2mc c = \sqrt{v-} return $ MultiApp (Ref c) [v]
```
#### Anwendung bei Abstraktion

```
Abs x b \rightarrow \backslash k \rightarrow do
      c \le fresh "k"
      b' \leftarrow \text{cps } b \text{ (id2mc } c \text{ )}k $ MultiAbs [x, c] b' -- Ansatz
```
### tatsächlich statt letzter Zeile:

```
fresh_let (return $ MultiAbs [f,c] b') k
```
#### mit Hilfsfunktion

```
fresh let t k = do
     f <- fresh "l" ; a <- t
     b \leftarrow k ( Ref f ) ; return $ Let f a b
```
#### Umrechnung zw. Continuations (II)

```
mc2exp :: Cont -> Transform ExpCPS
mc2exp k = doe \leftarrow fresh "e" ; out \leftarrow k (Ref e)
    return $ MultiAbs [e] out
```
## Anwendung:

```
App f a \rightarrow \ \backslash k \rightarrowcps f \frac{1}{2} \ f' ->
   cps a $ \backslash a' \rightarrow do -- Ansatz:x \leftarrow mc2exp k; return $ MultiApp f'[a', x]
```
#### tatsächlich statt Ansatz:

fresh\_let (  $mc2exp k$  )  $\frac{1}{2}$   $\frac{1}{2}$   $\frac{1}{2}$ return \$ MultiApp f' [ a', x ]

#### Vergleich CPS-Interpreter/Transformator

Wiederholung CPS-Interpreter:

```
type Cont = Val \rightarrow Action Val
eval :: Env -> Exp -> Cont -> Action Val
eval env x = \langle k \rangle -> case x of
    ConstInt i -> ...
    Plus a b \rightarrow \ldots
```
#### CPS-Transformator:

```
type Cont = ExpValue -> Transform ExpCPS
cps :: Exp -> Cont -> Transform ExpCPS
cps x = \{ m \rightarrow case x ofConstInt i -> ...
    Plus a b \rightarrow \ldots
```
#### Ubung CPS-Transformation ¨

- Transformationsregeln für Ref, App, Abs, Let nachvollziehen (im Vergleich zu CPS-Interpreter)
- Transformationsregeln für if/then/else, new/put/get hinzufügen
- anwenden auf eine rekursive Funktion (z. B. Fakultät), wobei Rekursion durch Zeiger auf Abstraktion realisiert wird

# 16 Closure Conversion

## **Motivation**

(Literatur: DCPL 17.10) — Beispiel:

```
let { linear = \ a -> \ x -> a * x + 1
    ; f = linear 2 ; q = linear 3
    }
in f 4 * q 5
```
beachte nicht lokale Variablen:  $(\bar{x} \rightarrow \ldots \bar{a} \ldots)$ 

- Semantik-Definition (Interpreter) benutzt Umgebung
- Transformation (closure conversion, environment conversion) (im Compiler) macht Umgebungen explizit.

#### Spezifikation

closure conversion:

- Eingabe: Programm  $P$
- Ausgabe: äquivalentes Programm P', bei dem alle Abstraktionen geschlossen sind
- zusätzlich: P in CPS  $\Rightarrow$  P' in CPS

geschlossen: alle Variablen sind lokal

Ansatz:

- Werte der benötigten nicht lokalen Variablen  $\Rightarrow$  zusätzliche(s) Argument(e) der Abstraktion
- auch Applikationen entsprechend ändern

## closure passing style

- Umgebung  $=$  Tupel der Werte der benötigten nicht lokalen Variablen
- Closure  $=$  Paar aus Code und Umgebung realisiert als Tupel (Code,  $W_1, \ldots, W_n$ ) Umgebung

 $\langle x \rangle$  x  $\rightarrow$  a  $\star$  x + 1  $=>=>$  $\backslash$  clo x  $\rightarrow$ let {  $a = nth$  clo 1 } in  $a * x + 1$ 

Closure-Konstruktion? Komplette Ubersetzung des Beispiels? ¨

## Transformation

```
CLC[ \ \ \{ i_1 \ \dots \ i_n \ \ - > b \ \ ] =(tuple ( \backslash clo i_1 .. i_n ->
                let { v_1 = nth 1 clo ; ... }in CLC[b]
             ) v_1 \ldots )
```
wobei  $\{v_1, \ldots\}$  = freie Variablen in  $(\lambda i_1 \ldots i_n \rightarrow b)$ 

```
CLC[ (f a1 \dots a_n) ] =
  let { clo = CLC[f]}; code = nth 0 clo} in code clo CLC[a_1] .. CLC[a_n]
```
- für alle anderen Fälle: strukturelle Rekursion
- zur Erhaltung der CPS-Form: Spezialfall bei let

## 17 Lifting

## Spezifikation

(lambda) lifting:

- Eingabe: Programm P, bei dem alle Abstraktionen geschlossen sind
- $\bullet$  Ausgabe: äquivalentes Programm  $P'$ , bei dem alle Abstraktionen (geschlossen und) global sind

Motivation: in Maschinencode gibt es nur globale Sprungziele (CPS-Transformation: Unterprogramme kehren nie zurück  $\Rightarrow$  globale Sprünge)

#### Realisierung

nach closure conversion sind alle Abstraktionen geschlossen, diese müssen nur noch aufgesammelt und eindeutig benannt werden.

```
let { g1 = \forall v1 \dots vn \Rightarrow b1...
      ; qk = \sqrt{v1} .. vn \rightarrow bk} in b
```
dann in b1, .., bk, b keine Abstraktionen gestattet

- Zustandsmonade zur Namenserzeugung  $(q_1, q_2, \ldots)$
- Ausgabemonade (WriterT) zum Aufsammeln
- $g_1, \ldots, g_k$  dürften nun sogar rekursiv sein (sich gegenseitig aufrufen)

#### Lambda-Lifting (Plan)

um ein Programm zu erhalten, bei dem alle Abstraktionen global sind:

- bisher: closure conversion  $+$  lifting: (verwendet Tupel)
- Alternative: lambda lifting (reiner  $\lambda$ -Kalkül, keine zusätzlichen Datenstrukturen)

## Lambda-Lifting (Realisierung)

• verwendet Kombinatoren (globale Funktionen)

```
I = \lambda x.x, S = \lambda xyz.xz(yz), K = \lambda xy.x
```
- und Transformationsregeln  $\text{lift}(FA) = \text{lift}(F) \text{ lift}(A), \text{lift}(\lambda x.B) = \text{lift}_x(B);$
- Spezifikation: lift<sub>x</sub>(B)x  $\rightarrow^*_{\beta}$  B
- Implementierung: falls  $x \notin FV(B)$ , dann lift $x(B) = KB$ ; sonst  $\text{lift}_x(x) = I$ ,  $\text{lift}_x(FA) = S$   $\text{lift}_x(F)$   $\text{lift}_x(A)$

Beispiel: lift( $\lambda x.\lambda y.yx$ ) = lift<sub>x</sub>(lift<sub>y</sub>(yx)) = lift<sub>x</sub>(SI(Kx)) = S(K(SI))(S(KK)I)

## 18 Registervergabe

## **Motivation**

- (klassische) reale CPU/Rechner hat nur *globalen* Speicher (Register, Hauptspeicher)
- Argumentübergabe (Hauptprogramm  $\rightarrow$  Unterprogramm) muß diesen Speicher benutzen

(Rückgabe brauchen wir nicht wegen CPS)

• Zugriff auf Register schneller als auf Hauptspeicher ⇒ bevorzugt Register benutzen.

## Plan (I)

- Modell: Rechner mit beliebig vielen Registern  $(R_0, R_1, \ldots)$
- Befehle:
	- Literal laden (in Register)
	- Register laden (kopieren)
	- direkt springen (zu literaler Adresse)
	- indirekt springen (zu Adresse in Register)
- Unterprogramm-Argumente in Registern:
	- für Abstraktionen:  $(R_0, R_1, \ldots, R_k)$ (genau diese, genau dieser Reihe nach)
	- fur primitive Operationen: beliebig ¨
- Transformation: lokale Namen  $\rightarrow$  Registernamen

## Plan (II)

- Modell: Rechner mit begrenzt vielen realen Registern, z. B.  $(R_0, \ldots, R_7)$
- falls diese nicht ausreichen: *register spilling* virtuelle Register in Hauptspeicher abbilden
- Hauptspeicher (viel) langsamer als Register: möglichst wenig HS-Operationen: geeignete Auswahl der Spill-Register nötig

#### Registerbenutzung

Allgemeine Form der Programme:

```
(\text{let} * (r1 (...)))(r2 (...))
         (r3 (\ldots))...
  (r4 \ldots))
```
für jeden Zeitpunkt ausrechnen: Menge der *freien* Register (= deren aktueller Wert nicht (mehr) benötigt wird)

nächstes Zuweisungsziel ist niedrigstes freies Register (andere Varianten sind denkbar) vor jedem UP-Aufruf: *register shuffle* (damit die Argumente in  $R_0, \ldots, R_k$  stehen)

## Compiler-Übungen

(ist gleichzeitig Wiederholung Rekursion) 1. implementiere fehlende Codegenerierung/Runtime für

```
let \{p = new 42\}; f = \{ x \rightarrow if (x == 0) then 1 \}else (x * (qet p) (x-1)); foo = put p f} in f 5
```
2. ergänze das Programm, so daß 5! ausgerechnet wird

```
let { f = label x (tuple x 5 1) }
in if ( 0 == nth 1 f )
   then nth 2 f
    else jump ...
              (tuple ... ... ...)
```
## 19 Ausblick

#### Informative Typen

in  $X :: T$ , der deklarierte Typ T kann eine schärfere Aussage treffen als aus X (Implementierung) ableitbar.

das ist u.a. nützlich bei der Definition und Implementierung von (eingebetteten) domainspezifischen Sprachen

- generalized algebraic data types GADTs
- (parametric) higher order abstract syntax (P)HOAS
- Dependent Types (in Haskell)

## Typen für Listen

• das ist klar:

data List  $a = Nil \mid Cons \ a \ (List \ a)$ Cons False (Cons True Nil) :: List Bool

• nach welcher Deklaration ist

Cons True (Cons "foo" Nil)

statisch korrekt?

• Hinweis:

data List a  $b = ...$ 

## Übung: Vollständige Binärbäume

- $\bullet$  data Tree a = Leaf a | Branch (Tree  $(a, a)$ )
- deklariere einen Baum t :: Tree Int mit 4 Schlüsseln
- implementiere leaves :: Tree a -> [a]

## **GADT**

• üblich (algebraischer Datentyp, ADT)

data Tree a = Leaf a | Branch (Tree a) (Tree a)

• äquivalente Schreibweise:

```
data Tree a where
  Leaf :: a \rightarrow Tree a
  Branch :: Tree a -> Tree a -> Tree a
```
• Verallgemeinerung (generalized ADT)

```
data Exp a where
  ConsInt :: Int -> Exp Int
  Greater :: Exp Int -> Exp Int -> Exp Bool
```
#### Higher Order Abstract Syntax

```
data Exp a where
  Var :: a \rightarrow Exp aAbs :: (a \rightarrow Exp b) \rightarrow Exp (a \rightarrow b)App :: Exp (a -> b) -> Exp a -> Exp b
App (Abs \frac{1}{2} \x -> Plus (C 1) (Var x)) (C 2)
value :: Exp a -> a
value e = case e of
  App f a \rightarrow value f ( value a )
```
Ü: vervollständige Interpreter

## Dependent Types (I)

```
• {-# language DataKinds #-}
 data Nat = Z | S Nat
 data Vec n a where
     Nil :: Vec Z a
     Cons :: a \rightarrow \text{Vec} n a \rightarrow \text{Vec} (S n) a
 Cons False (Cons True Nil) :: Vec (S (S Z)) Bool
• type family Plus a b where
    Plus Z b = b; Plus (S a) b = S (Plus a b)
 Typ von append, reverse?
```
## Dependent Types (II)

```
{-# OPTIONS_GHC
      -fplugin GHC.TypeLits.Normalise #-}
import GHC.TypeLits
data Vec l a where
  Nil :: Vec 0 a
  Cons :: a \rightarrow \text{Vec} 1 a \rightarrow \text{Vec} (1 + 1) aapp :: Vec p a \rightarrow Vec q a \rightarrow Vec (q + p) a
```
# 20 Zusammenfassung

## Methoden

- Inferenzsysteme
- Lambda-Kalkül
- (algebraischen Datentypen, Pattern Matching, Funktionen höherer Ordnung)
- Monaden

## Semantik

- dynamische (Programmausführung)
	- Interpretation
		- ∗ funktional, imperativ (Speicher)
		- ∗ Ablaufsteuerung (Continuations)
	- Transformation (Kompilation)
		- ∗ CPS transformation
		- ∗ closure passing, lifting, Registerzuweisung
- statische: Typisierung (Programmanalyse)
	- monomorph/polymorph
	- deklariert/rekonstruiert

#### Monaden zur Programmstrukturierung

class Monad m where { return ::  $a \rightarrow m a$  ;  $(\gg)=)$  :: m a -> (a -> m b) -> m b }

Anwendungen:

- semantische Bereiche f. Interpreter,
- Parser.
- Unifikation

Testfragen (für jede Monad-Instanz):

- Typ (z. B. Action)
- anwendungsspezifische Elemente (z. B. new, put)
- Implementierung der Schnittstelle (return, bind)

#### Prüfungsvorbereitung

Beispielklausur [http://www.imn.htwk-leipzig.de/˜waldmann/edu/ws](http://www.imn.htwk-leipzig.de/~waldmann/edu/ws11/cb/klausur/)11/ [cb/klausur/](http://www.imn.htwk-leipzig.de/~waldmann/edu/ws11/cb/klausur/)

- was ist eine Umgebung (Env), welche Operationen gehören dazu?
- was ist eine Speicher (Store), welche Operationen gehören dazu?
- Gemeinsamkeiten/Unterschiede zw. Env und Store?
- Für  $(\lambda x.xx)(\lambda x.xx)$ : zeichne den Syntaxbaum, bestimme die Menge der freien und die Menge der gebundenen Variablen. Markiere im Syntaxbaum alle Redexe. Gib die Menge der direkten Nachfolger an (einen Beta-Schritt ausführen).
- Definiere Beta-Reduktion und Alpha-Konversion im Lambda-Kalkul. Wozu wird ¨ Alpha-Konversion benötigt? (Dafür Beispiel angeben.)
- Wie kann man Records (Paare) durch Funktionen simulieren? (Definiere Lambda-Ausdrücke für pair, first, second)
- welche semantischen Bereiche wurden in den Interpretern benutzt? (definieren Sie Val, Action Val, CPS Val)
- welches sind die jeweils hinzukommenden Ausdrucksmöglichkeiten der Quellsprache (Exp)?
- wie lauten die Monad-Instanzen für Action, CPS, Parser, was bedeutet jeweils das bind  $(\gg)=$ ?
- warum benötigt man call-by-name für Abstraktionen über den Programmablauf (warum kann man if oder while nicht mit call-by-value implementieren)?
- wie kann man call-by-name simulieren in einer call-by-value-Sprache?
- wie kann man call-by-value simulieren in einer call-by-name-Sprache (Antwort: durch CPS-Transformation)
- Definiere Fakultät mittels Fixpunktoperator (Definiere das  $f$  in  $f$  $f$  =  $f$  ix  $f$ )
- Bezüglich welcher Halbordnung ist dieses  $\epsilon$  monoton? (Definiere die Ordnung, erläutere Monotonie an einem Beispiel.)
- Wie kann man Rekursion durch get/put simulieren? (Programmbeispiel ergänzen)
- Wie kann man Rekursion durch label/jump simulieren? (Programmbeispiel ergänzen)
- Für die Transformationen CPS, Closure Conv., Lifting, Registervergabe: welche Form haben jeweils Eingabe- und Ausgabeprogramm? Auf welchem Maschinenmodell kann das Zielprogramm ausgefuhrt werden? (Welche Operationen muß das ¨ Laufzeitsystem bereitstellen?)
- Was sind die Bestandteile eines Inferenzsystems (Antwort: Grundbereich, Axiome, Regeln), wie kann man ein Axiom als Spezialfall einer Regel auffassen?
- wie lauten die Inferenzregeln für das Nachschlagen eines Namens in einer Umgebung?
- Inferenzregeln für Applikation, Abstraktion, Let, If/Then/Else im einfach getypten Kalkül
- Geben Sie ein Programm an, das sich nicht einfach (sondern nur polymorph) typisieren läßt. Geben Sie den polymorphen Typ an.
- Inferenz-Regeln für Typ-Applikation, Typ-Abstraktion im polymorphen Kalkül
- für Typ-Rekonstruktion im einfach getypten Kalkül: Welches ist der Grundbereich des Inferenzsystems?
- geben Sie die Inferenzregel fur Typrekonstruktion bei If/Then/Else an ¨
- Geben Sie eine Inferenzregel für Typrekonstruktion an, durch die neue Variablen eingeführt werden.
- Wann ist  $\sigma$  ein Unifikator von zwei Termen  $s, t$ ?
- Geben Sie zwei verschiedene Unifikatoren von  $f(a, X)$  und  $f(Y, Z)$  an. Einer davon soll streng allgemeiner als der andere sein. Begründen Sie auch diese Beziehung.
- Bestimmen Sie einen Unifikator von  $f(X_n, f(X_{n-1}, \ldots, f(X_0, a) \ldots))$  und  $f(f(X_{n-1}, X_{n-1}), f(f(X_n, a) \ldots))$